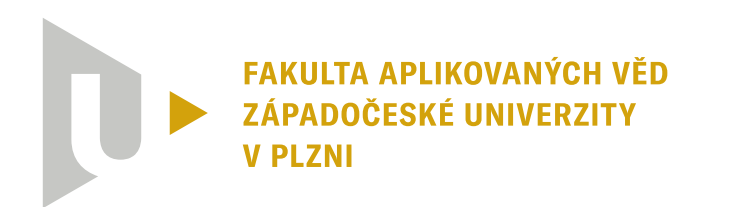

**KATEDRA KYBERNETIKY** 

## **Bakalářská práce**

## **Intuitivní programování manipulátorů přes lankové enkodéry**

Jan Svoboda

**PLZEŇ 2024**

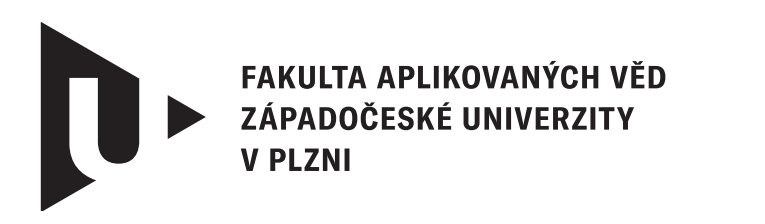

**KATEDRA KYBERNETIKY** 

## **Bakalářská práce**

## **Intuitivní programování manipulátorů přes lankové enkodéry**

Jan Svoboda

**Vedoucí práce** Ing. Martin Švejda, Ph.D.

**PLZEŇ 2024**

© Jan Svoboda, 2024.

Všechna práva vyhrazena. Žádná část tohoto dokumentu nesmí být reprodukována ani rozšiřována jakoukoli formou, elektronicky či mechanicky, fotokopírováním, nahráváním nebo jiným způsobem, nebo uložena v systému pro ukládání a vyhledávání informací bez písemného souhlasu držitelů autorských práv.

#### **Citace v seznamu literatury:**

SVOBODA, Jan. *Intuitivní programování manipulátorů přes lankové enkodéry*. Plzeň, 2024. Bakalářská práce. Západočeská univerzita v Plzni, Fakulta aplikovaných věd, Katedra kybernetiky. Vedoucí práce Ing. Martin Švejda, Ph.D.

ZÁPADOČESKÁ UNIVERZITA V PLZNI Fakulta aplikovaných věd Akademický rok: 2023/2024

# ZADÁNÍ BAKALÁŘSKÉ PRÁCE

(projektu, uměleckého díla, uměleckého výkonu)

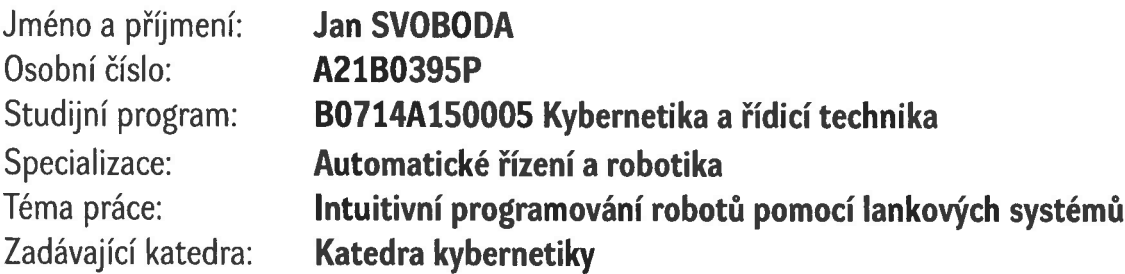

## Zásady pro vypracování

- 1. Seznamte se s problematikou intuitivního programování robotů ve smyslu sledování polohy pracovního nástroje vedeného operátorem výroby – prioritně se zaměřte na možnosti využití lankových enkoderů.
- 2. Prozkoumejte, jestli případně jaká existují dosavadní řešení.
- 3. Navrhněte systém odměřování polohy nástroje pomocí lankových enkoderů (pouze snímání translace, snímání translace i rotace).
- 4. Modelujte navržený systém v prostředí Matlab a ověřte jeho funkcionalitu.

#### Rozsah bakalářské práce: 30-40 stránek A4 Rozsah grafických prací: Forma zpracování bakalářské práce: tištěná/elektronická

Seznam doporučené literatury:

Khalil, W., & Dombre, E. (2004). Modelling, Identification and Control of Robots. Oxford, Velká Británie: Butteworth-Heinemann Sciavicco, L., & Siciliano, B. (1996). Modelling and Control of Robot Manipulators. New York, New York: Mcgraw-Hill

Vedoucí bakalářské práce:

Ing. Martin Švejda, Ph.D. Katedra kybernetiky

Datum zadání bakalářské práce: Termín odevzdání bakalářské práce: 20. května 2024

17. října 2023

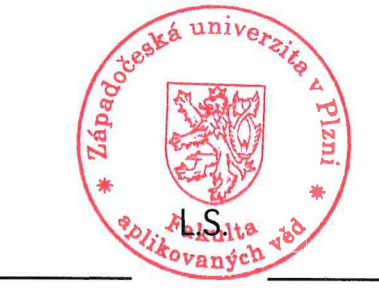

Jacolor

Doc. Ing. Miloš Železný, Ph.D. děkan

Doc. Dr. Ing. Vlasta Radová vedoucí katedry

## **Prohlášení**

Prohlašuji, že jsem tuto bakalářskou práci vypracoval samostatně a výhradně s použitím citovaných pramenů, literatury a dalších odborných zdrojů. Tato práce nebyla využita k získání jiného nebo stejného akademického titulu.

Beru na vědomí, že se na moji práci vztahují práva a povinnosti vyplývající ze zákona č. 121/2000 Sb., autorského zákona v platném znění, zejména skutečnost, že Západočeská univerzita v Plzni má právo na uzavření licenční smlouvy o užití této práce jako školního díla podle § 60 odst. 1 autorského zákona.

V Plzni dne 16. dubna 2024

. . . . . . . . . . . . . . . . . . . . . . . . . . . . . . . . . . . . . . . .

Jan Svoboda

V textu jsou použity názvy produktů, technologií, služeb, aplikací, společností apod., které mohou být ochrannými známkami nebo registrovanými ochrannými známkami příslušných vlastníků.

## **Abstrakt**

Tato bakalářská práce se zaměřuje na vytvoření systému pro intuitivní programování manipulátorů, který má za cíl řešit problémy spojené s rychlým růstem počtu používaných manipulátorů. Jedním z hlavních problémů, se kterými se firmy setkávají, je nedostatek odborníků pro programování robotů a vysoké náklady spojené s automatizací výroby, zejména v případě malých sérií. Cílem této práce je navrhnout jedno možné řešení tohoto problému založeného na snímání polohy a náklonu nástroje pomocí lankových enkodérů. V rámci práce byla navržena struktura systému pro intuitivní programování manipulátorů a vytvořen matematický model pro odměřování polohy ze známých vstupů. Následně byly provedeny simulace v prostředí programu Matlab/Simulink a prvotní prošetření pracovního modelu. Výsledkem této práce je navržený model systému pro intuitivní programování manipulátorů a jeho zhodnocení.

## **Abstract**

This bachelor's thesis focuses on creating a system for intuitive programming of manipulators, aiming to address the challenges associated with the rapid growth in the number of manipulators being used. One of the main issues faced by companies is the shortage of experts in robot programming and the high costs associated with manufacturing automation, particularly for small series. The aim of this thesis is to propose one possible solution to this problem based on position and tilt sensing of the tool using wire encoders. Within the thesis, a structure of the system for intuitive programming of manipulators has been proposed, and a mathematical model for position measurement from known inputs has been created. Subsequently, simulations were conducted in the Matlab/Simulink environment, and initial examination of the working model was performed. The outcome of this thesis is the proposed system model for intuitive programming of manipulators and its evaluation.

#### **Klíčová slova**

manipulátor • lankový enkodér • intuitivní programování

## **Poděkování**

Rád bych vyjádřil svou upřímnou vděčnost svému vedoucímu práce, Ing. Martinovi Švejdovi, Ph.D., za jeho cenné rady, podporu a trpělivost během celého procesu psaní této práce. Dále bych chtěl poděkovat Janu Černému za pomoc s ověřením matematických rovnic a výrazů. Nakonec děkuji své rodině a přátelům za jejich neustálou podporu, trpělivost a povzbuzení během celého procesu studia.

## **Obsah**

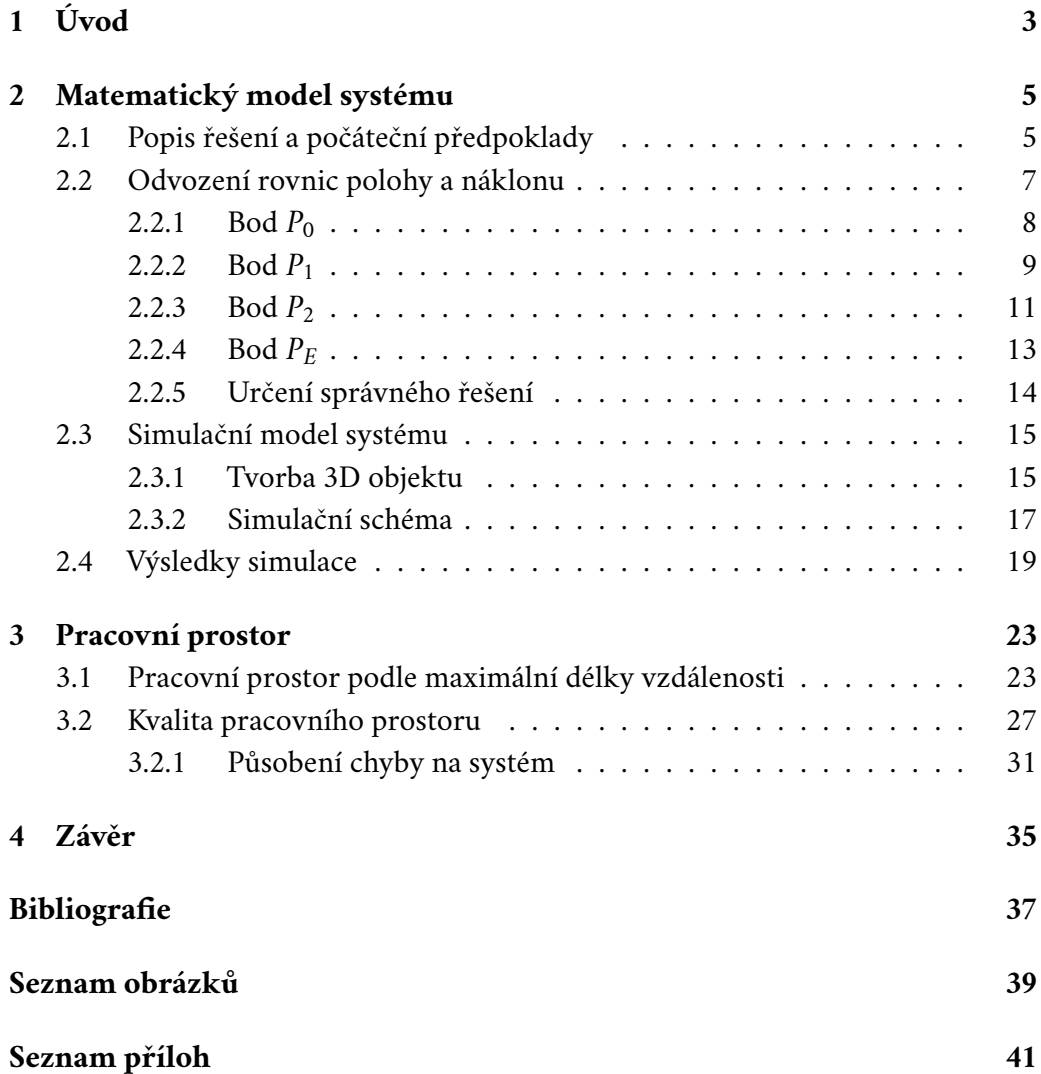

# <span id="page-12-0"></span>**Úvod 1**

V dnešní době se využití robotů a manipulátorů stává běžnou praxí ve stále více firmách, a to jak pro automatizaci velkých, tak i malých sérií. Tato technologie nabízí efektivní a přesné řešení v mnoha oblastech, nejen průmyslu a výroby. Nicméně, s rozšířením použití robotů vznikají nové výzvy a problémy, které je třeba řešit. Jedním z hlavních problémů, se kterými se firmy setkávají, je nedostatek odborníků v oblasti programování a ovládaní manipulátorů. Další překážkou je finanční náročnost tvorby programu pro menší série.

Hlavní myšlenkou této práce je nalezení alternativního přístupu k programování robotů, který by umožnil ovládání robota bez požadavku na hluboké znalosti v oblasti robotiky. Tento přístup spočívá ve využití pracovníka provádějícího úkon, který je potřeba zautomatizovat a následném přenesení tohoto pohybu na instrukce srozumitelné pro manipulátor pomocí speciálního zařízení.

Tato práce se zabývá návrhem možné podoby nástroje pro intuitivní programování manipulátorů. Práce se zaměřuje na koncept založený na lankových enkodérech, tedy na mechanické měření. Cílem práce je navrhnout možnou strukturu systému a zhodnotit její potenciál pro využití v praxi.

Tato práce více rozebírá tvorbu matematického modelu pro odměřování polohy a náklonu nástroje, a jeho simulace prostřednictvím programu Matlab/Simulink. Následně pro daný model byla provedena prvotní analýza pracovního prostoru.

# <span id="page-14-0"></span>**Matematický model systému 2**

## <span id="page-14-1"></span>2.1 **Popis řešení a počáteční předpoklady**

V této kapitole je rozebrána navrhovaná struktura řešení, odvození matematických rovnic pro určení všech možných poloh v prostoru a určení konkrétního řešení.

Na základě rešerše bylo zvoleno řešení v podobě systému vycházející svou strukturou ze Stewartovy platformy. Struktura řešení byla převzata z práce [\[GH94\]](#page-46-0) a rozšířena do obecnějšího rozložení snímačů. Tento systém lze rovněž chápat jako paralelní manipulátor se šesti stupni volnosti, tj. systém jehož koncový efektor je spojen se základnou více, než jedním otevřeným řetězcem [\[Šve17a\]](#page-46-1). Tato skutečnost je důležitá pro následný rozbor pracovního prostoru v následující kapitole.

Lankový snímač  $1$  měří vzdálenost na principu odvíjení lanka z bubnu, který otáčí potenciometrem nebo rotačním enkodérem, ať už absolutním nebo ve většině případů inkrementálním.

Svstém <sup>[2](#page-14-3)</sup> tvoří základna ('Base') a horní pohvblivá část ('Platform'). Hlavní části základna a platforma jsou spojeny šesti lankovými enkodéry s takzvaným rozmístěním senzorů '3 − 2 − 1', viz. Obr[.2.1.](#page-15-0)

Zvolený počet šesti snímačů je minimální počet pro určení polohy v šesti dimenzionálním prostoru, tři dimenze odpovídají poloze a tři dimenze odpovídají natočení. Zvolený přístup není jednoznačný, má naopak více řešení. Z těchto možností se, podle heuristického přístupu, dá určit jedno řešení. Tato problematika je rozpracovaná v podkapitole [\(2.2.5\)](#page-23-0).

Těla lankových enkodérů  $V_i$ , kde  $i = 1, 2, 3, 4, 5, 6$ , jsou rozmístěna na spodní platformě, jejich poloha reprezentuje ústí lanka ze samotného snímače. Počátek pravotočivé kartézské soustavy souřadnic je umístěn v prvním enkodéru  $V_1$  a rovina os XY leží na povrchu základny a osa Z leží ve směru platformy. Osa Y je zvolena tak,

<span id="page-14-2"></span><sup>&</sup>lt;sup>1</sup>Lankový enkodér, v rámci této práce, může být označován též jako lankový snímač, snímač či senzor.

<span id="page-14-3"></span><sup>2</sup>Systém, který je zkoumán v této práci, může být také označen jako *hlavice* nebo *odměřovací hlavice*. Tato terminologie bude používána jako synonymum pro popisovaný systém.

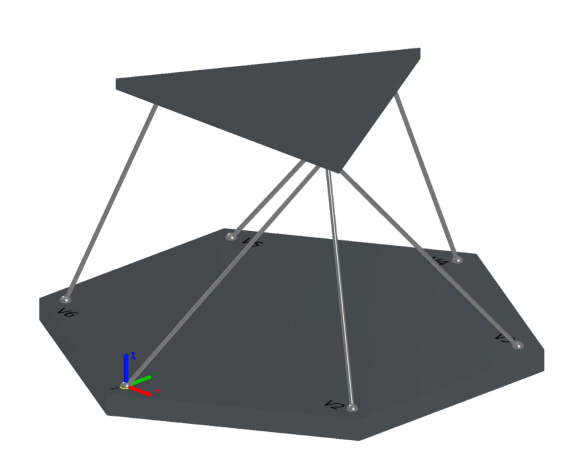

Obrázek 2.1: Zjednodušený návrh odměřovací hlavy

že míří ve směru snímače V<sub>4</sub>. Souřadnice *i*−tého snímače V<sub>i</sub> jsou [A<sub>i</sub>, B<sub>i</sub>, 0]. Možná variace uspořádáni snímačů je zobrazena na Obr[.2.2](#page-15-1)

<span id="page-15-0"></span>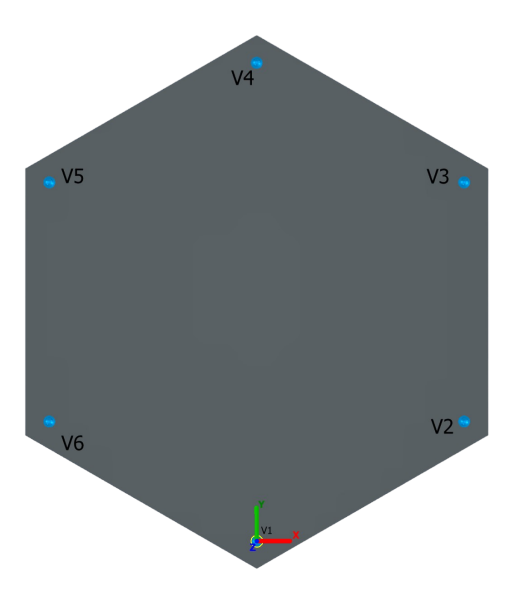

<span id="page-15-1"></span>Obrázek 2.2: Uspořádání snímačů

Konce snímačů, neboli uchycení lanek, jsou rozmístěny do třech bodů  $P_i^3$  $P_i^3$ , kde  $j = 0, 1, 2$ . Do bodu  $P_0$  vedou tři lanka  $(V_1, V_2, V_3)$ , do  $P_1$  vedou dvě  $(V_4, V_5)$ a do bodu  $P_2$  vede jedno lanko ( $V_6$ ). Obecné polohy těchto bodů jsou značeny  $P_i = [X_i, Y_i, Z_i]$ , kde přičemž platí že  $X_i \in \mathcal{R}$ ,  $Y_i \in \mathcal{R}, Z_i \in \mathcal{R}^+$ . Tedy je uvažován pohyb platformy pouze v kladné polorovině osy Z, v záporné by docházelo k nepředvídatelnému ohybu lanek a získané výsledky by neodpovídaly realitě. Jedna z

<span id="page-15-2"></span><sup>&</sup>lt;sup>3</sup>Souhrnně mohou být tyto body označeny jako  $P_i$ , oproti tomu  $P_E$  označuje pouze koncový efektor.

možných konfigurací uchycení je zobrazena na Obr[.2.3](#page-16-1) [4](#page-16-2) , zobrazení i s připojenými senzory je na Obr[.2.4.](#page-16-3)

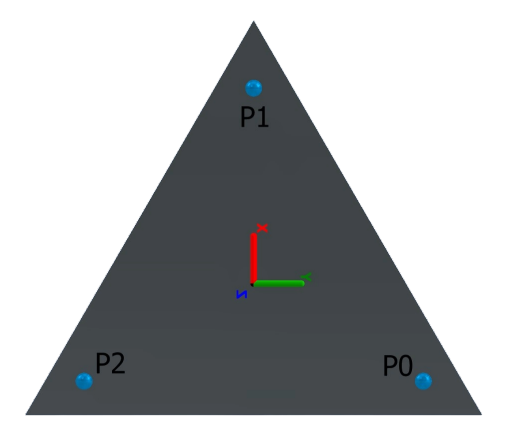

Obrázek 2.3: Uspořádání bodu  $P_0$ ,  $P_1$ ,  $P_2$  na horní části

<span id="page-16-1"></span>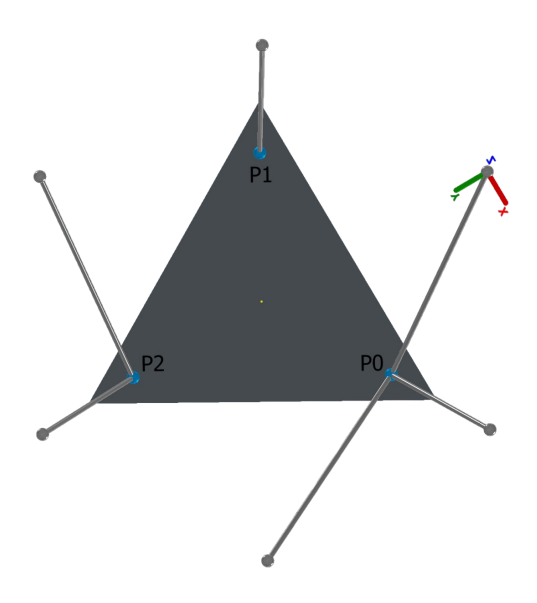

<span id="page-16-3"></span>Obrázek 2.4: Rozložení snímačů na platformě

Vzdálenosti mezi body  $P_i$  a  $P_j$  jsou označeni  $r_{ij}$ , kde  $i, j = 0, 1, 2$ .

## <span id="page-16-0"></span>2.2 **Odvození rovnic polohy a náklonu**

Prvně budou určeny rovnice pro výpočet poloh bodů  $P_0$ ,  $P_1$ ,  $P_2$ , ze kterých bude dopočtena poloha a Eulerovy úhly koncového efektoru  $P_E$ .

<span id="page-16-2"></span><sup>4</sup>Na Obr[.2.3](#page-16-1) je zobrazen souřadný systém podstavy, na ostatních ilustracích je zobrazen světový souřadný systém.

K nalezení daných bodů je známo rozmístění jednotlivých senzorů, naměřené hodnoty vzdáleností a rozložení horní platformy. Každý snímač tedy definuje sféru v prostoru, na jejímž povrchu se nachází hledaný bod. Určení konkretního bodu je založeno na průniku tří sfér, tento průnik sfér tvoří ale obecně dva body. Výběr jednoho řešení je více rozebrán v části [\(2.2.5](#page-23-0) ).

#### <span id="page-17-0"></span>2.2.1 **Bod**  $P_0$

Počáteční rovnice délky snímače jsou rovnice sféry s počátkem v rovině XY v bodech  $V_1$ ,  $V_2$  a  $V_3$ .

<span id="page-17-1"></span>
$$
l_1^2 = x^2 + y^2 + z^2 \tag{2.1}
$$

$$
l_2^2 = (x - A_2)^2 + (y - B_2)^2 + z^2
$$
 (2.2)

$$
l_3^2 = (x - A_3)^2 + (y - B_3)^2 + z^2
$$
 (2.3)

Roznásobením druhých mocnin a dosazením rovnice [\(2.1\)](#page-17-1) vzniknou tvary rovnic bez kvadrátů proměnných *x, y* a *z*:

<span id="page-17-2"></span>
$$
l_2^2 = l_1^2 + A_2^2 + B_2^2 - 2A_2x - 2B_2y \tag{2.4}
$$

$$
l_3^2 = l_1^2 + A_3^2 + B_3^2 - 2A_3x - 2B_3y \tag{2.5}
$$

Vyjádřením proměnné *y* z rovnic [\(2.4\)](#page-17-2) a [\(2.5\)](#page-17-2) byly obdrženy tvary pro výpočet souřadnice v ose Y závislé pouze na *x*.

<span id="page-17-3"></span>
$$
y = \frac{k_1 - 2A_2x}{2B_2};
$$
 (2.6)

$$
k_1 = l_1^2 - l_2^2 + A_2^2 + B_2^2 \tag{2.7}
$$

$$
y = \frac{k_2 - 2A_3x}{2B_3};
$$
 (2.8)

$$
k_2 = l_1^2 - l_3^2 + A_3^2 + B_3^2 \tag{2.9}
$$

Položením vztahů [\(2.6\)](#page-17-3) a [\(2.8\)](#page-17-3) do rovnosti byl určen předpis pro polohu na ose X bez závislosti na souřadnicích ve zbylých osách.

$$
x = \frac{B_3k_1 - B_2k_2}{2(A_2B_3 - A_3B_2)}
$$
 (2.10)

Ze vztahu [\(2.1\)](#page-17-1) určíme rovnici pro osu Z, čímž byla určena poloha bodu  $P_0$ . Kvůli podmínce, že je uvažována pouze kladná polorovina, bylo tedy zanedbáno záporné řešení rovnice [\(2.13\)](#page-18-1). Obr[.2.5](#page-18-2) zobrazuje počáteční sféry, jejichž průnik odpovídá řešení.

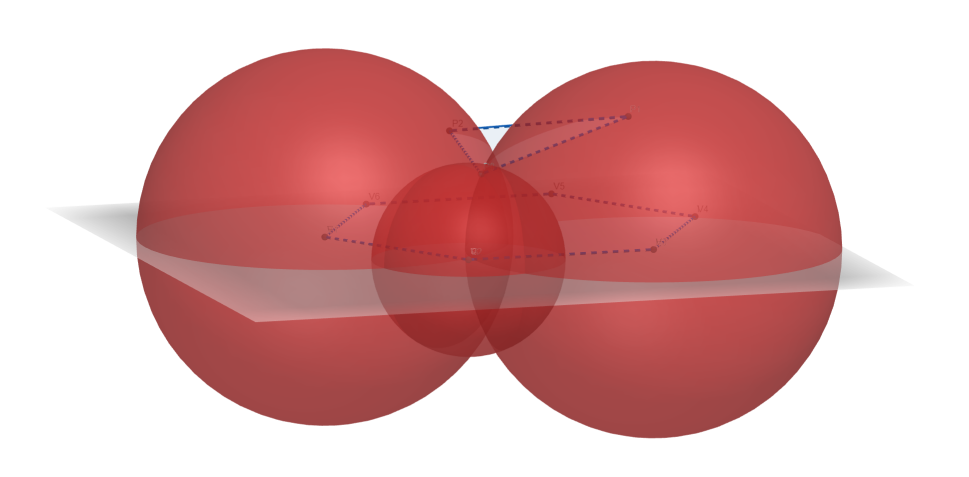

<span id="page-18-2"></span>Obrázek 2.5: Příklad rozložení sfér pro bod $P_{\rm 0}$ 

**Výsledné rovnice:**

<span id="page-18-1"></span>
$$
X_0 = \frac{B_3k_1 - B_2k_2}{2(A_2B_3 - A_3B_2)}
$$
 (2.11)

$$
Y_0 = \frac{k_1 - 2A_2X_0}{2B_2} \tag{2.12}
$$

$$
Z_0 = \sqrt{l_1^2 - X_0^2 - Y_0^2} \tag{2.13}
$$

#### <span id="page-18-0"></span>**2.2.2 Bod**  $P_1$

Z důvodu, že k bodu  $P_1$  jsou připojeny jen 2 lankové enkodéry, byla třetí měřená vzdálenost nahrazena vzdáleností od bodu  $P_0$ , jehož poloha byla zjištěna v předchozím bodě. Tento rozměr je označen  $r_{01}$ .

Výchozí tvar rovnic popisující sféry jako v případě výpočtu předchozího bodu:

$$
l_4^2 = (x - A_4)^2 + (y - B_4)^2 + z^2 \tag{2.14}
$$

$$
l_5^2 = (x - A_5)^2 + (y - B_5)^2 + z^2 \tag{2.15}
$$

$$
r_{01}^{2} = (x - X_{0})^{2} + (y - Y_{0})^{2} + (z - Z_{0})^{2}
$$
 (2.16)

9

Rovností dvou vztahů popisujících sféru byli získány předpisy rovin, na níž se sféry protínají:

$$
0 = -2(A_4 - A_5) \cdot x - 2(B_4 - B_5) \cdot y + n_1 \tag{2.17}
$$

$$
n_1 = A_4^2 - A_5^2 + B_4^2 - B_5^2 - l_4^2 + l_5^2 \tag{2.18}
$$

$$
0 = -2(A_4 - X_0) \cdot x - 2(B_4 - Y_0) \cdot y + 2Z_0 \cdot z + n_2 \tag{2.19}
$$

$$
n_2 = A_4^2 - X_0^2 + B_4^2 - Y_0^2 - Z_0^2 - l_4^2 + r_{01}^2 \tag{2.20}
$$

$$
0 = -2(A_5 - X_0) \cdot x - 2(B_5 - Y_0) \cdot y + 2Z_0 \cdot z + n_3 \tag{2.21}
$$

$$
n_3 = A_5^2 - X_0^2 + B_5^2 - Y_0^2 - Z_0^2 - l_5^2 + r_{01}^2 \tag{2.22}
$$

Průnikem libovolných dvou rovin je dána přímka na níž leží obě řešení. Parametrické vyjádření předpisu přímky pro  $y = t$  udává vztah:

$$
p_{P_1} = \begin{bmatrix} \frac{B_5 - B_4}{A_4 - A_5} \\ 1 \\ \frac{(A_4 - X_0) \cdot \frac{B_5 - B_4}{A_4 - A_5} + (B_4 - Y_0)}{Z_0} \end{bmatrix} \cdot t + \begin{bmatrix} \frac{n_1}{2(A_4 - A_5)} \\ 0 \\ \frac{(A_4 - X_0) \cdot \frac{n_1}{2(A_4 - A_5)}}{Z_0} - \frac{n_2}{2Z_0} \end{bmatrix} = \begin{bmatrix} m_1 \\ 1 \\ m_3 \end{bmatrix} \cdot t + \begin{bmatrix} m_4 \\ 0 \\ m_6 \end{bmatrix}
$$
\n(2.23)

Dosazením předpisu přímky  $p_{P_1}$  do jedné z rovnic sfér vznikne kvadratická rovnice parametru *t*, viz. [\(2.24\)](#page-19-0). Po dosazení řešení této kvadratické rovnice zpět do předpisu [\(2.24\)](#page-19-0) jsou nalezeny obě možné polohy bodu. Příklad určené přímky a počátečních sfér je na Obr[.2.6.](#page-20-1)

<span id="page-19-0"></span>
$$
(m_1^2 + 1 + m_3^2) \cdot t^2 + 2(m_1(m_4 - A_4) - B_4 + m_3m_6) \cdot t + ((m_4 - A_4)^2 + B_4^2 + m_6^2 - l_4^2) = 0
$$
 (2.24)

**Výsledné rovnice:**

5−<sup>4</sup>

 $\mathbf{r}$ 

$$
X_1 = m_1 \cdot t + m_4 \tag{2.25}
$$

$$
Y_1 = t \tag{2.26}
$$

$$
Z_1 = m_3 \cdot t + m_7 \tag{2.27}
$$

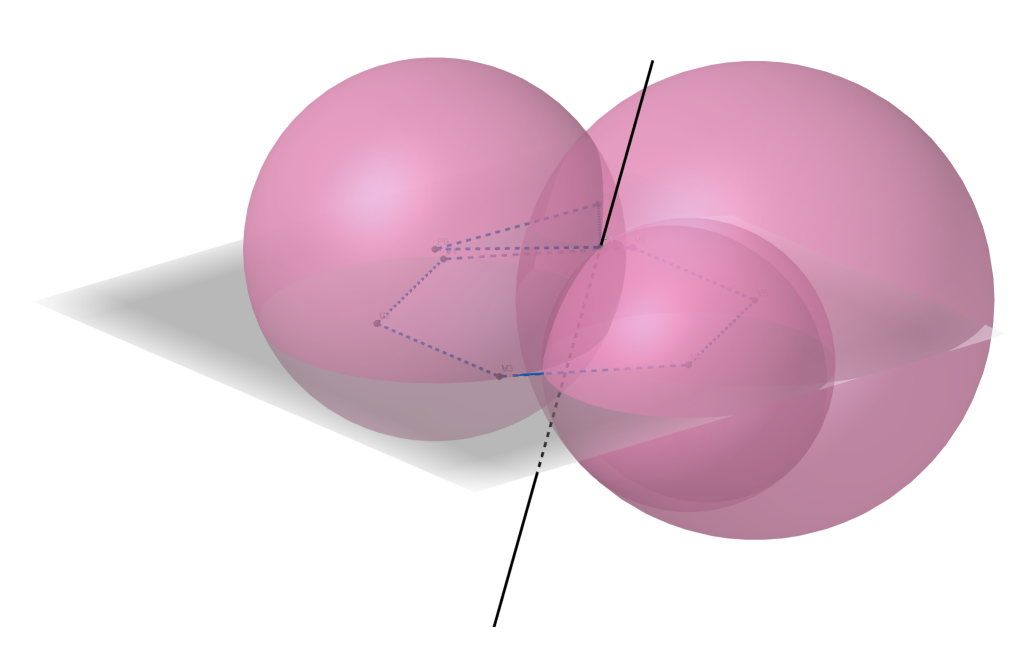

Obrázek 2.6: Příklad rozložení sfér pro bod  $P_1$  a přímka průniku všech tří sfér  $p_{P_1}$ 

#### <span id="page-20-1"></span><span id="page-20-0"></span>2.2.3 **Bod** <sup>2</sup>

Odvození rovnic vychází ze stejného principu jako u bodu  $P_1$ , ale s rozdílem, že do bodu $\mathcal{P}_2$ vede pouze jeden snímač, a zbylé dva nahrazují konstantní vzdálenosti  $r_{02}$ ,  $r_{12}$ .

Počáteční rovnice sfér:

$$
l_6^2 = (x - A_6)^2 + (y - B_6)^2 + z^2
$$
 (2.28)

$$
r_{02}^2 = (x - X_0)^2 + (y - Y_0)^2 + (z - Z_0)^2 \tag{2.29}
$$

$$
r_{12}^2 = (x - X_1)^2 + (y - Y_1)^2 + (z - Z_1)^2 \tag{2.30}
$$

Nalezení rovin ležících na průniku sfér:

$$
0 = -2(A_6 - X_0) \cdot x - 2(B_6 - Y_0) \cdot y + 2Z_0 \cdot z + n_4 \tag{2.31}
$$

$$
n_4 = A_6^2 - X_0^2 + B_6^2 - Y_0^2 - Z_0^2 - l_6^2 + r_{02}^2 \tag{2.32}
$$

$$
0 = -2(A_6 - X_1) \cdot x - 2(B_6 - Y_1) \cdot y + 2Z_1 \cdot z + n_5 \tag{2.33}
$$

$$
n_5 = A_6^2 - X_1^2 + B_6^2 - Y_1^2 - Z_1^2 - I_6^2 + r_{12}^2 \tag{2.34}
$$

$$
0 = -2(X_0 - X_1) \cdot x - 2(Y_0 - Y_1) \cdot y - 2(Z_0 - Z_1) \cdot z + n_6 \quad (2.35)
$$

$$
n_6 = X_0^2 - X_1^2 + Y_0^2 - Y_1^2 + Z_0^2 - Z_1^2 - r_{02}^2 + r_{12}^2 \tag{2.36}
$$

Parametrické vyjádření přímky, jež tvoří průnik dvou libovolných rovin získaných v předchozím kroce:

<span id="page-21-2"></span>
$$
p_{P_2} = \begin{bmatrix} \frac{-Z_1(B_6 - Y_0) + Z_0(B_6 - Y_1)}{Z_1(A_6 - X_0) - Z_0(A_6 - X_1)} \\ 1 \\ \frac{(B_6 - Y_0) + (A_6 - X_0) \cdot m_7}{Z_0} \end{bmatrix} \cdot t + \begin{bmatrix} \frac{-Z_0 n_5 + Z_1 n_4}{2(Z_1(A_6 - X_0) - Z_0(A_6 - X_1))} \\ 0 \\ \frac{(A_6 - X_0) m_{10}}{Z_0} - \frac{n_4}{2Z_0} \end{bmatrix} = \begin{bmatrix} m_7 \\ 1 \\ m_9 \end{bmatrix} \cdot t + \begin{bmatrix} m_{10} \\ 0 \\ m_{12} \end{bmatrix}
$$
(2.37)

Parametr *t* je určen z kvadratické rovnice [\(2.38\)](#page-21-1). Dosazením výsledných hodnot *t* zpět do předpisu [\(2.37\)](#page-21-2) jsou nalezeny souřadnice bodu  $P_2$ . Možná podoba sfér a přímky je zobrazena na Obr[.2.7.](#page-21-3)

<span id="page-21-1"></span>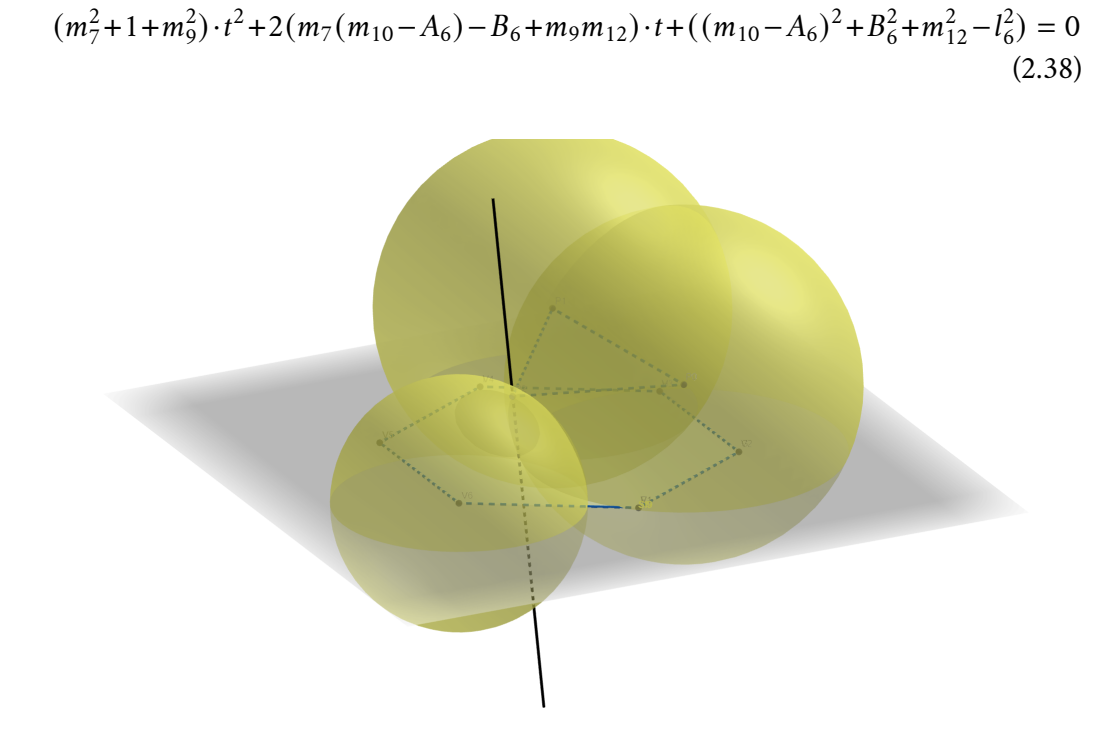

<span id="page-21-3"></span>Obrázek 2.7: Příklad rozložení sfér pro bod $P_2$ a přímka průniku všech tří sfér  $p_{P_2}$ 

#### <span id="page-21-0"></span>**Výsledné rovnice:**

$$
X_2 = m7 \cdot t + m_{10} \tag{2.39}
$$

$$
Y_2 = t \tag{2.40}
$$

$$
Z_2 = m9 \cdot t + m_{12} \tag{2.41}
$$

(2.42)

#### 2.2.4 **Bod**

Bod  $P_E$  reprezentuje koncový efektor sledovaného nástroje upnutého k pohyblivé platformě. Leží na normále k platformě ve vzdálenosti D. Daná normála prochází těžištěm trojúhelníku, jehož vrcholy odpovídají bodům  $P_0$ ,  $P_1$ ,  $P_2$ .

Vzorec pro výpočet těžiště trojúhelníku:

$$
\mathbf{T} = \begin{bmatrix} \frac{X_0 + X_1 + X_2}{3}, & \frac{Y_0 + Y_1 + Y_2}{3}, & \frac{Z_0 + Z_1 + Z_2}{3} \end{bmatrix}
$$
 (2.43)

Pro určení Eulerových úhlů byla využita matice postupné rotace <sup>[5](#page-22-0)</sup> kolem všech tří os podle úhlů  $\alpha$ ,  $\beta$ ,  $\gamma$ . Její sloupce vyjadřují nové bázové vektory rotovaného souřadného systému [\[Šve17b\]](#page-46-2).

$$
R = \begin{bmatrix} C\beta C\gamma & -C\beta S\gamma & S\beta \\ SaS\beta C\gamma + CaS\gamma & -SaS\beta S\gamma + CaC\gamma & -SaC\beta \\ -CaS\beta C\gamma + SaS\gamma & CaS\beta S\gamma + SaC\gamma & CaC\beta \end{bmatrix}
$$
 (2.44)

Horní platforma byla definovaná pomocí dvou úseček mezi body  $P_i$ . Z nich byla nalezena normála k platformě o jednotkové velikosti.

$$
\overrightarrow{P_0P_1} = \begin{bmatrix} X_1 - X_0 \\ Y_1 - Y_0 \\ Z_1 - Z_0 \end{bmatrix}
$$
 (2.45)

$$
\overrightarrow{P_0P_2} = \begin{bmatrix} X_2 - X_0 \\ Y_2 - Y_0 \\ Z_2 - Z_0 \end{bmatrix}
$$
 (2.46)

$$
\overrightarrow{N_a} = \overrightarrow{P_0 P_1} \times \overrightarrow{P_0 P_2}
$$
\n(2.47)

$$
\overrightarrow{N} = \frac{\overrightarrow{N_a}}{|\overrightarrow{N_a}|} \tag{2.48}
$$

Výpočet polohy bodu  $P_E$ 

$$
\begin{bmatrix} X_E \\ Y_E \\ Z_E \end{bmatrix} = \mathbf{T} + D \cdot \overrightarrow{N} \tag{2.49}
$$

Eulerovy úhly jsou určeny z normály, která představuje rotovanou osu Z. A úsečka mezi bodem  $P_1$  a těžištěm  $T$  odpovídá rotované ose X.

<span id="page-22-0"></span> $5$ Funkce sin(X) a cos(X) jsou v matici rotace značeny jako SX a CX.

$$
\overrightarrow{E} = \frac{\overrightarrow{TP_1}}{|\overrightarrow{TP_1}|}
$$
 (2.50)

$$
sin(\beta(t)) = N_{(x)}
$$
\n(2.51)

$$
cos(\beta(t)) = \pm \sqrt{1 - sin^2(\beta(t))}
$$
\n
$$
-N(y)
$$
\n(2.52)

$$
sin(\alpha(t)) = \frac{1}{cos(\beta(t))}
$$
 (2.53)

$$
cos(\alpha(t)) = \frac{N_{(z)}}{cos(\beta(t))}
$$
\n(2.54)

$$
cos(\gamma(t)) = \frac{E_{1_{(x)}}}{cos(\beta(t))}
$$
\n(2.55)

$$
sin(\gamma(t)) = \frac{E_{(y)} - sin(\alpha(t))sin(\beta(t))cos(\gamma(t))}{cos(\alpha(t))}
$$
\n(2.56)

$$
\alpha = \arctg\left(\frac{\sin(\alpha(t))}{\cos(\alpha(t))}\right) \tag{2.57}
$$

$$
\beta = \arctg\left(\frac{\sin(\beta(t))}{\cos(\beta(t))}\right) \tag{2.58}
$$

$$
\gamma = \arctg\left(\frac{\sin(\gamma(t))}{\cos(\gamma(t))}\right) \tag{2.59}
$$

Koncový efektor v prostoru je definován:

$$
P_E = \begin{bmatrix} X_E, & Y_E, & Z_E, & \alpha, & \beta, & \gamma \end{bmatrix}^T
$$
 (2.60)

#### <span id="page-23-0"></span>2.2.5 **Určení správného řešení**

Jak je patrné z výpočtů, řešení polohy koncového efektoru není jednoznačné, má celkem osm řešení. Každý bod  $P_i$ , kde  $i = 0, 1, 2$ , má dvě řešení a jejich kombinacemi vznikne osm poloh  $P_E$ .

Bod  $P_0$  lze určit jednoznačně při použití počáteční podmínky, kde je uvažována pouze kladná polorovina podle osy Z. Protože všechny enkodéry leží na rovině XY, tak i řešení jsou zrcadlená podlé této osy. Tedy jedno řešení má zápornou hodnotu vzhledem k ose Z a lze jej zanedbat. Proto nebylo v rovnici [\(2.13\)](#page-18-1) uvedeno záporné řešení, které by při odmocnění obecně mělo existovat.

Pro body  $P_1$  a  $P_2$  je řešení složitější. Obecně nelze předpokládat, že jedna z vypočtených poloh bude v záporné polorovině. To je způsobeno tím, že již neplatí, že všechny středy uvažovaných sfér mají hodnotu v ose Z nulovou. Proto byl zvolen heuristický přístup. Zvolená metoda vychází z předpokladu, že pro přesné mapování trasy bude potřeba odměřit co nejvíce bodů na trase, neboli odměřovací skript bude mít krátkou známou periodu. Tedy pokud je známá frekvence odměřovacího skriptu

a určena maximální přípustná rychlost pohybu platformou, lze určit maximální vzdálenost mezi aktuální a minulou polohou. Čím je frekvence větší, tím lépe tento přístup funguje. Dále tento přístup lze zlepšit zvětšením vzdáleností mezi body  $P_i$ , , což ale naopak může omezit pohyblivost platformy. Ale tato metoda sama o sobě nedovede zaručit, že některé z řešení vyřadí, a proto je potřeba ji zkombinovat ještě s další metodou. Ta opět předpokládá krátký čas mezi měřeními a tedy, že pohyb bude přibližně přímočarý. Tedy zvolí ten bod, který s předchozími dvěma polohami bude blíže 180◦ .

Při prvních dvou iteracích je potřeba určit pomocné hodnoty simulující souřadnice bodu v předchozích dvou krocích.

#### 2.2.5.1 **Zvolení počáteční polohy**

Otázkou je, jak zvolit počáteční polohu  $P_E$ , aby nedocházelo k překlopení do opačného řešení hned v po začátku běhu programu. Je potřeba určit počáteční bod, v němž bude systém spouštěn. Výchozí místo, v němž bude uložen nástroj. Následně určit směr vytažení nástroje z hlavice, například tahem od ní. Polohy, myšlené pozice bodů v krocích -1 a -2, by měli být v opačném směru, než je směr vytažení nástroje, v krátké vzdálenosti od počátečního bodu, uložení nástroje. Tímto způsobem bude minimalizovaná chyba ve volbě řešení v prvních iteracích, neboť to přesně splňuje podmínky heuristické metody.

Postupné kroky rozhodovacího algoritmu pro body  $P_1$ ,  $P_2$ .

- 1. Kontrola znaménka *z*-tové složky bodů
- 2. Kontrola vzdálenosti nových bodů od minulého
- 3. Porovnání úhlů mezi novými a minulými body

#### <span id="page-24-0"></span>2.3 **Simulační model systému**

Ověření matematických rovnic bylo provedeno pomocí nástroje Simulink, hlavně pomocí knihovny SimScape Multibody. V Simulinku byla spouštěna celá simulace a výsledky byly zpracovány v programu Matlab.

#### <span id="page-24-1"></span>2.3.1 **Tvorba 3D objektu**

Samotné části byly modelovány v programu Invertor Professional 2021 od společnosti Autodesk, Inc. Tato volba byla motivována předchozími zkušenostmi autora. Alternativou by mohl být program SolidWorks.

Nejprve byly vytvořeny jednotlivé části: základna, platforma a snímač. Následně byla vytvořena sestava z těchto prvků a celý sestavený model byl exportován ve formátu *xml* do programu Simulink.

#### **Snímače**.

Jelikož 3D model systému není hlavním cílem, byly enkodéry zjednodušeny do podoby jednoduchého pístu, skládajícího se ze dvou os a prostředního tubusu. Na Obr[.2.8](#page-25-0) jsou zobrazeny jednotlivé části a celý píst.

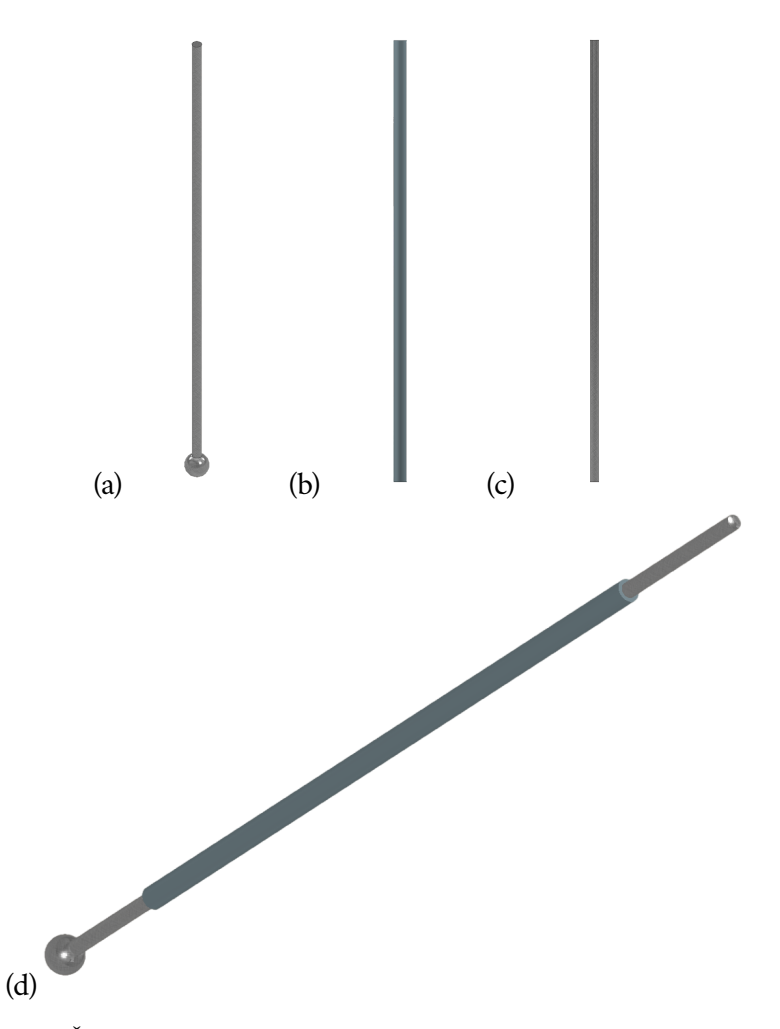

<span id="page-25-0"></span>Obrázek 2.8: (a) Část pístu připevněná k základně, (b) Prostřední tubus pístu, (c) Část pístu připevněná k platformě, (d) Sestavený celek

#### **Základna**.

Pro základnu v rámci této práce bylo nejdůležitější místo pro umístění jednotlivých měřičů. Pro jednoduchost simulace byli rozmístěny do pravidelného šestiúhelníku ve vzdálenosti 100 mm. Model je zobrazen na Obr[.2.9](#page-26-1)

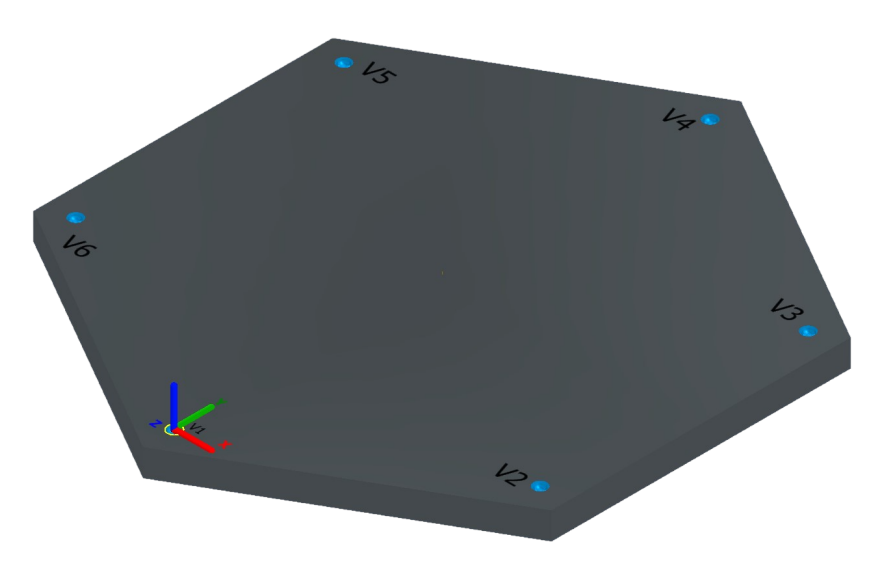

Obrázek 2.9: 3D model Základny

#### <span id="page-26-1"></span>**Platforma**.

Horní platforma váže, na spodní straně, konce enkodérů do třech bodů  $P_0$ ,  $P_1$ ,  $P_2$ , které byly umístěny do pravidelného trojúhelníku ve vzdálenosti 100 mm. Na horní straně je válec o výšce D = 35 mm, reprezentující koncový efektor nástroje upnutého do platformy. Podoba modelu je vidět na Obr[.2.10.](#page-26-2)

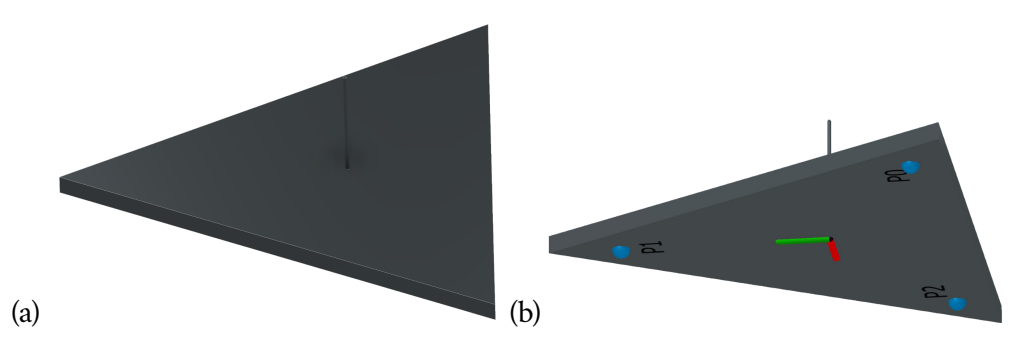

<span id="page-26-2"></span>Obrázek 2.10: (a) Platforma shora, (b) Platforma zespod

#### <span id="page-26-0"></span>2.3.2 **Simulační schéma**

#### **Rozložení nejdůležitějších části simulačního bloku**.

V prostřední části schématu (fialové zvýrazněné plochy a prostor mezi nimi) je schéma hlavice. Zleva základna, snímače a platforma. K světovému souřadnému systému je připevněna základna a k ní je připevněno šest snímačů. Snímače jsou na každé straně připojeny kardanovým kloubem. Mezi kardany je umístěn cylindrický kloub, ze kterého se odečítá translace. Na snímače je připojena horní platforma.

#### *2. Matematický model systému*

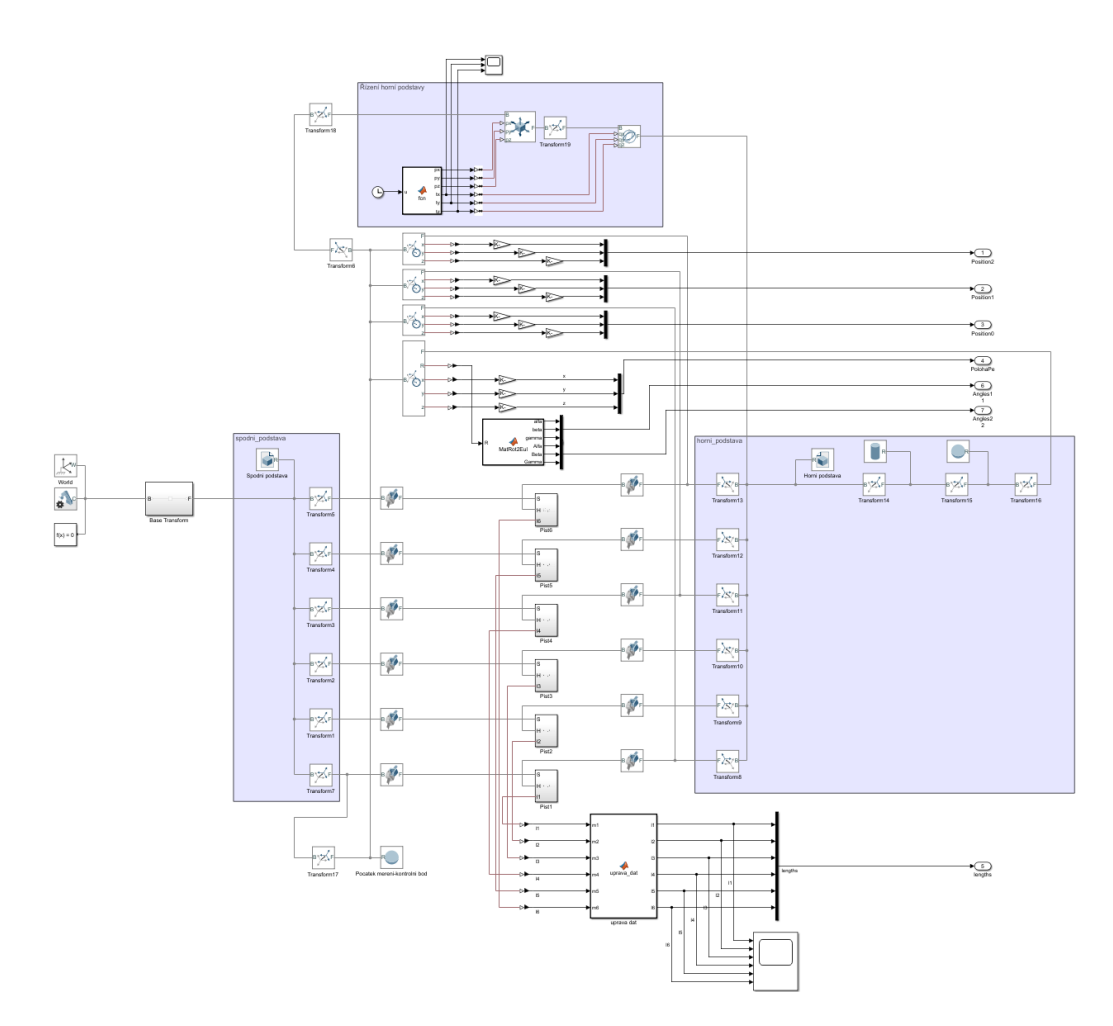

<span id="page-27-1"></span>Obrázek 2.11: Simulační schéma systému, ovládání platformy a odečítání hodnot

V horní zvýrazněné části schématu je ovládání pohybu horní podstavy. Simulovaný pohyb je proveden postupně ve všech třech osách a následně i natočení podle všech třech úhlů. Pod horní zvýrazněnou oblastí jsou umístěny bloky pro měření poloh bodů na horní platformě  $P_i$  a  $P_E$ .

Ve spodní části je blok upravující naměřené hodnoty o počáteční ofset, aby naměřené hodnoty seděly vůči realitě.

<span id="page-27-0"></span>Schéma modelu je zobrazeno na Obr[.2.11.](#page-27-1)

## 2.4 **Výsledky simulace**

Simulace byla spouštěna nad následujícími konstantami:

$$
\begin{bmatrix}\nV_1 \\
V_2 \\
V_3 \\
V_4 \\
V_5 \\
V_6\n\end{bmatrix} = \begin{bmatrix}\n0 & 0 & 0 \\
100 \cdot cos(30^\circ) & 50 & 0 \\
100 \cdot cos(30^\circ) & 150 & 0 \\
0 & 200 & 0 \\
-100 \cdot cos(30^\circ) & 150 & 0 \\
-100 \cdot cos(30^\circ) & 50 & 0\n\end{bmatrix}
$$
\n(2.61)  
\n
$$
\begin{bmatrix}\nr_{01} \\
r_{02} \\
r_{12}\n\end{bmatrix} = \begin{bmatrix}\n100 \\
100 \\
100\n\end{bmatrix}
$$
\n(2.62)

Pohyb platformy byl simulován translací v jednotlivých směrech os a následně rotací. Translace nejdříve proběhla v ose Z o +120mm a v osách X,Y o  $\pm 120$ mm, kdy se následně koncový bod vrátil do výchozí polohy. Poté byla simulována rotace podle těžiště platformy podle tří různých os o  $\pm \frac{\pi}{6}$  $\frac{\pi}{6}$ rad. Průběh naměřených délek je zobrazen na Obr[.2.12](#page-28-0)

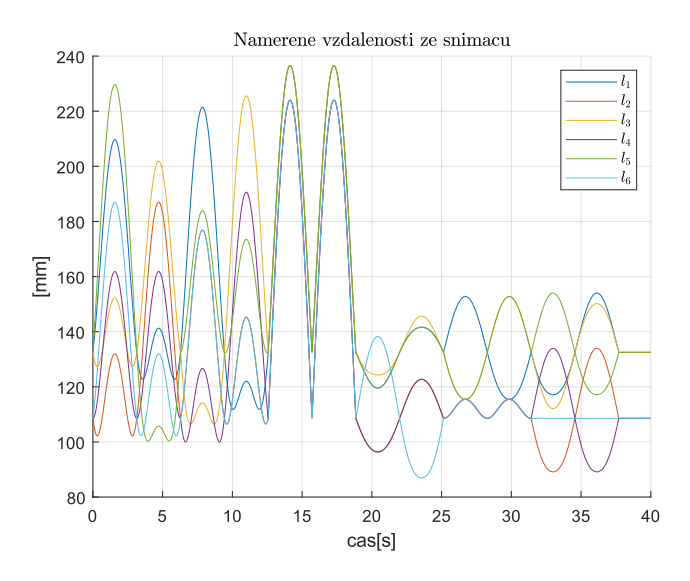

<span id="page-28-0"></span>Obrázek 2.12: Hodnoty naměřených délek v průběhu simulace

Na obrázcích [2.13,](#page-29-0) [2.14](#page-29-1) a [2.15](#page-29-2) je vidět průběh pohybů jednotlivých bodů a nepřesností v odhadu polohy jednotlivých bodů. Chyby v odhadu jednotlivých bodů  $P_i$  se samozřejmě projeví i na koncovém efektoru  $P_E$  viz. Obr[.2.17,](#page-30-0) ale výchylka celé hlavice je menší než výchylka jednotlivých podřetězců. Vlastnost průměrování chyby mezi jednotlivými řetězci je jednou z výrazných předností paralelních manipulátorů [\[Šve17a\]](#page-46-1) z nichž struktura systému, jak již bylo řečeno, vychází.

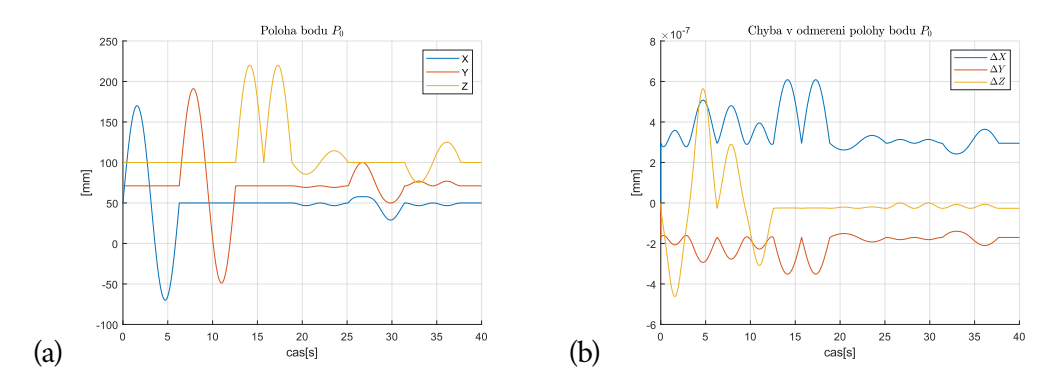

<span id="page-29-0"></span>Obrázek 2.13: (a) Pohyb bodu horní platformy  $P_0$  (b) Chyba v odměření bodu  $P_0$ 

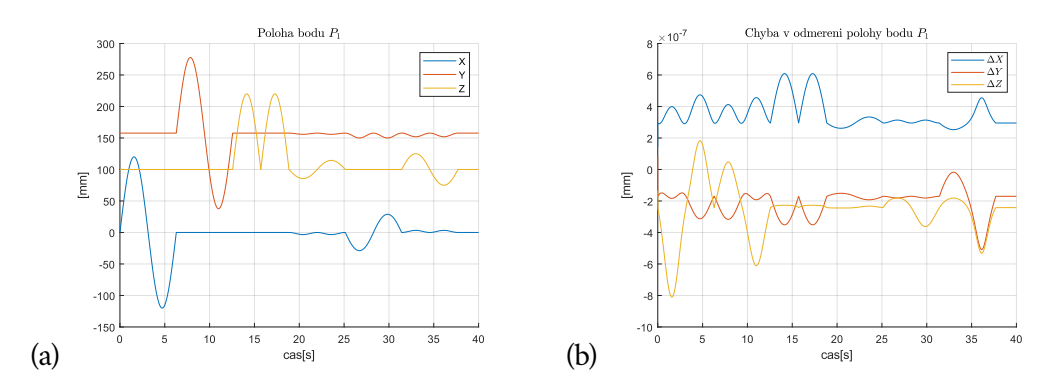

<span id="page-29-1"></span>Obrázek 2.14: (a) Pohyb bodu horní platformy  $P_1$ , (b) Chyba v odměření bodu  $P_1$ 

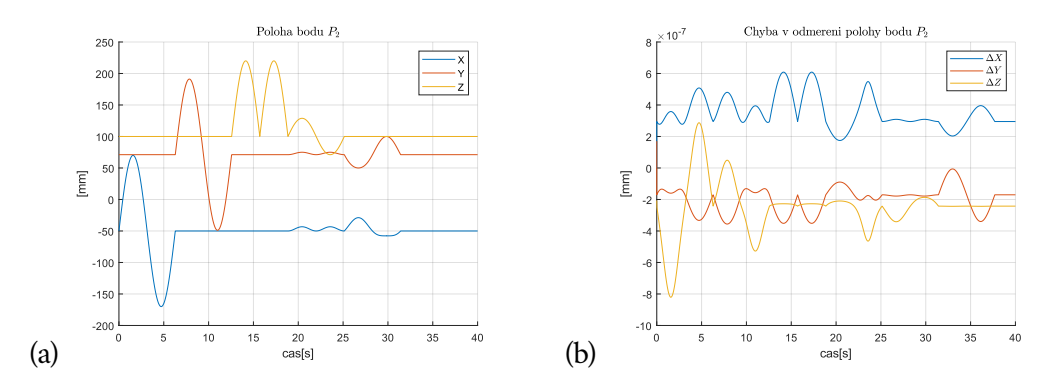

<span id="page-29-2"></span>Obrázek 2.15: (a) Pohyb bodu horní platformy  $P_2$ , (b) Chyba v odměření bodu  $P_2$ 

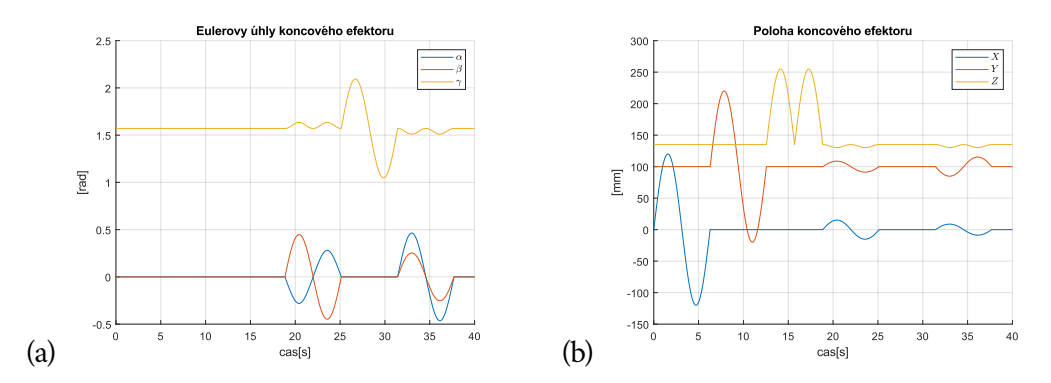

<span id="page-30-1"></span>Obrázek 2.16: (a) Eulerovy úhly koncového efektoru  $P_E$ , (b) Pohyb koncového efektoru $\mathcal{P}_E$ 

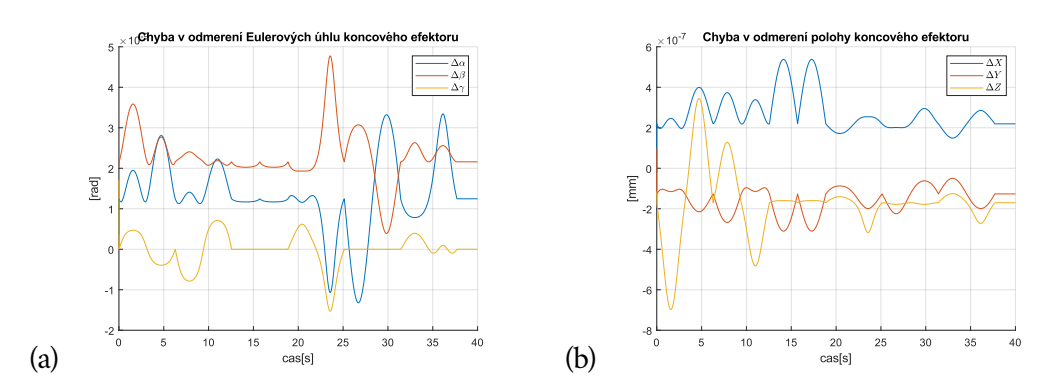

<span id="page-30-0"></span>Obrázek 2.17: (a) Chyba určení Eulerových úhlů koncového efektoru $P_E$  (b) Chyba určení pohybu koncového efektoru $\mathcal{P}_E$ 

## <span id="page-32-0"></span>**Pracovní prostor 3**

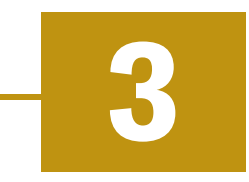

Pracovní prostor lze definovat jako diskrétní množinu bodů  $\mathbf{X_i} = (O_i, R_i)$  koncového efektoru reprezentovaných jeho pozicí  $O_i \in \mathcal{R}^3$  v prostoru a natočením kolem os  $R_i \in \mathcal{R}^3$  v nichž se může systém pohybovat. [\[Šve16\]](#page-46-3)

Pracovní prostor s konstantním natočením je diskrétní množina bodů **X<sup>i</sup>** =  $(O_i)$ , definovaných jeho polohou  $O_i \in \mathcal{R}^3$  v nichž se může systém pohybovat při konstantním natočení  $R_i$ . [\[Mer06\]](#page-46-4)

## <span id="page-32-1"></span>3.1 **Pracovní prostor podle maximální délky vzdálenosti**

Prvotní vyšetření pracovního prostoru se zabývá dosahem při maximální délce lanek senzorů  $l_{i_{max}}$ . Byla nalezena diskrétní množina bodů, v nichž délka je menší než stanovené maximum. Tato množina byla rozdělena na jednotlivé pracovní prostory s konstantním natočením a některé z nich vykresleny pro ilustraci výsledků.

Vyřešením inverzní kinematické úlohy vzešly rovnice vyjadřující vzdálenosti  $l_i$ ,  $i = 1, 2, 3, 4, 5, 6, v$  závislosti na  $P_E = (x, y, z, \alpha, \beta, \gamma)$ .

Proměnné  $D_1, D_2, D_3, D_4$  vyjadřují vzdálenost mezi těžištěm a body  $P_0$  a  $P_2$  v osách X a Y v poměru vůči  $|TP_1|$ . Neboli vzdálenost mezi těžištěm T a  $P_0$  v ose X je rovna  $D_1 \cdot |TP_1|$ . Pro přehlednost je význam konstant zobrazen viz. Obr[.3.1.](#page-32-2)

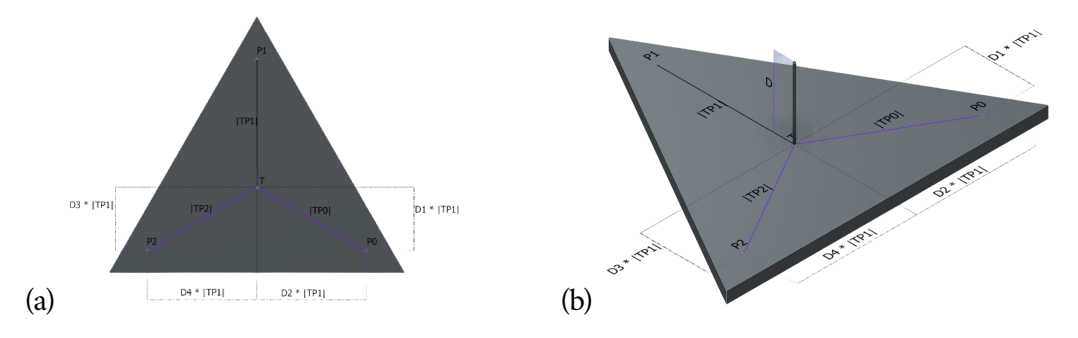

<span id="page-32-2"></span>Obrázek 3.1: Horní platforma se zobrazenými proměnným - (a) půdorys, (b) pohled z úhlu

Souřadnice bodů  $P_0$ ,  $P_1$ ,  $P_2$  v závislosti na  $P_E$ . Kvůli zkrácení zápisu:  $Cx =$  $cos(x), Sx = sin(x)$ 

$$
P_0 = \begin{bmatrix} X_0 \\ Y_0 \\ Z_0 \end{bmatrix} = \begin{bmatrix} X_E(t) - DS(\beta) + |TP_0|C\beta(-D_2S\gamma + D_1C\gamma) \\ Y_E(t) + DS\alpha C\beta + |TP_0|(S\alpha S\beta(-D_2S\gamma + D_1C\gamma) + C\alpha(D_2C\gamma + D_1S\gamma)) \\ Z_E(t) - DC\alpha C\beta + |TP_0|(C\alpha S\beta(D_2S\gamma - D_1C\gamma) + S\alpha(D_2C\gamma + D_1S\gamma)) \end{bmatrix}
$$
\n(3.1)

$$
P_1 = \begin{bmatrix} X_1 \\ Y_1 \\ Z_1 \end{bmatrix} = \begin{bmatrix} X_E(t) - DS\beta + |TP_1| (C\beta C\gamma) \\ Y_E(t) + DS\alpha C\beta + |TP_1| (S\alpha S\beta C\gamma + C\alpha S\gamma) \\ Z_E(t) - DC\alpha C\beta + |TP_1| (-C\alpha S\beta C\gamma + S\alpha S\gamma) \end{bmatrix}
$$
(3.2)

$$
P_2 = \begin{bmatrix} X_2 \\ Y_2 \\ Z_2 \end{bmatrix} = \begin{bmatrix} X_E(t) - DS\beta + |TP_2|C\beta(-D_4S\gamma + D_3C\gamma) \\ Y_E(t) + DS\alpha C\beta + |TP_2| (S\alpha S\beta(-D_4S\gamma + D_3C\gamma) + C\alpha(D_4C\gamma + D_3S\gamma)) \\ Z_E(t) - DC\alpha C\beta + |TP_2| (C\alpha S\beta(D_4S\gamma - D_3C\gamma) + S\alpha(D_4C\gamma + D_3S\gamma)) \end{bmatrix}
$$
\n(3.3)

Rovnice pro výpočet délky lanka mají tvar:

$$
l_1^2 = (X_0 - A_1)^2 + (Y_0 - B_1)^2 + Z_0^2
$$
 (3.4)

$$
l_2^2 = (X_0 - A_2)^2 + (Y_0 - B_2)^2 + Z_0^2
$$
 (3.5)

$$
l_3^2 = (X_0 - A_3)^2 + (Y_0 - B_3)^2 + Z_0^2
$$
 (3.6)

$$
l_4^2 = (X_1 - A_4)^2 + (Y_1 - B_4)^2 + Z_1^2
$$
 (3.7)

$$
l_5^2 = (X_1 - A_5)^2 + (Y_1 - B_5)^2 + Z_1^2
$$
 (3.8)

$$
l_6^2 = (X_2 - A_6)^2 + (Y_2 - B_6)^2 + Z_2^2 \tag{3.9}
$$

Zobrazené simulace byly provedeny nad shodnou strukturou systému jako v kapitole [2.4.](#page-27-0)

Hodnoty pro osy X, Y, Z byly voleny s krokem 5 mm. Jednotlivé množiny bodů jsou zobrazeny na obrázcích [3.2,](#page-34-0) [3.3,](#page-34-1) [3.4](#page-35-0) a [3.5.](#page-35-1)

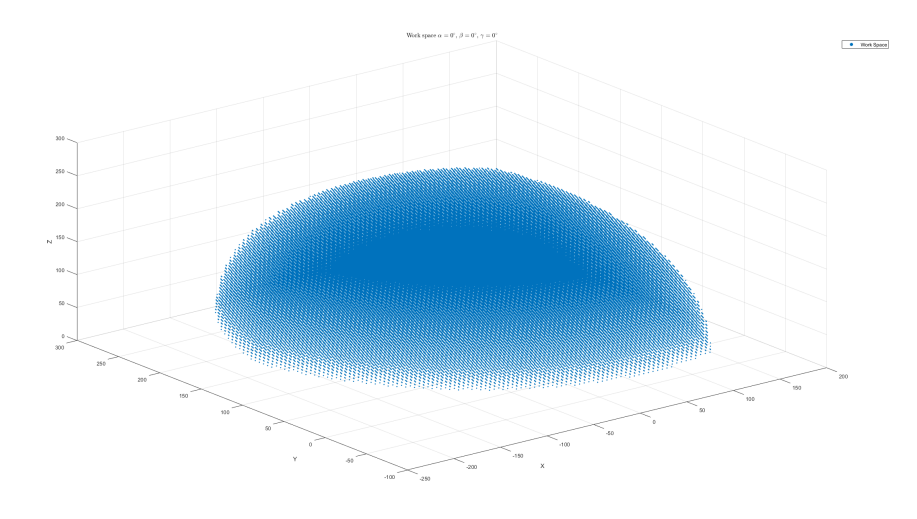

<span id="page-34-0"></span>Obrázek 3.2: Pracovní prostor pro  $\alpha = 0^{\circ}$ ,  $\beta = 0^{\circ}$ ,  $\gamma = 0^{\circ}$ 

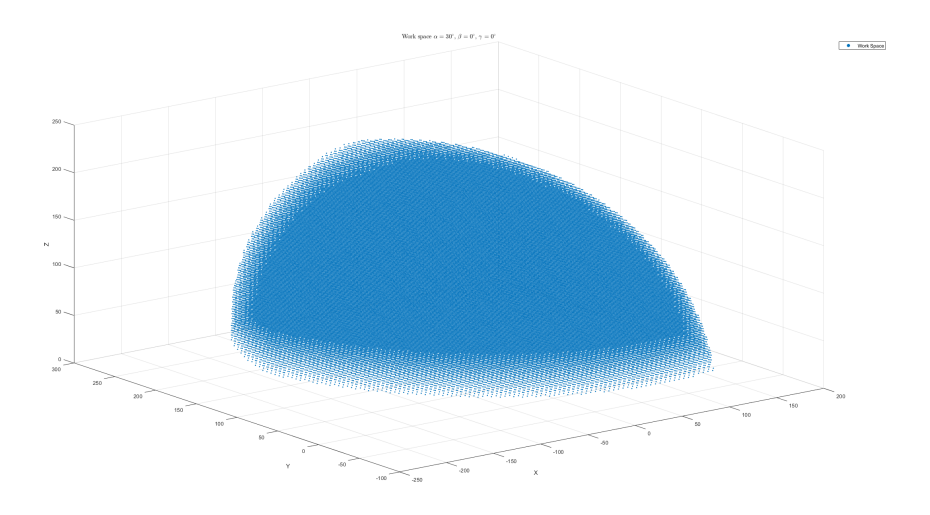

<span id="page-34-1"></span>Obrázek 3.3: Pracovní prostor pro  $\alpha = 30^{\circ}$ ,  $\beta = 0^{\circ}$ ,  $\gamma = 0^{\circ}$ 

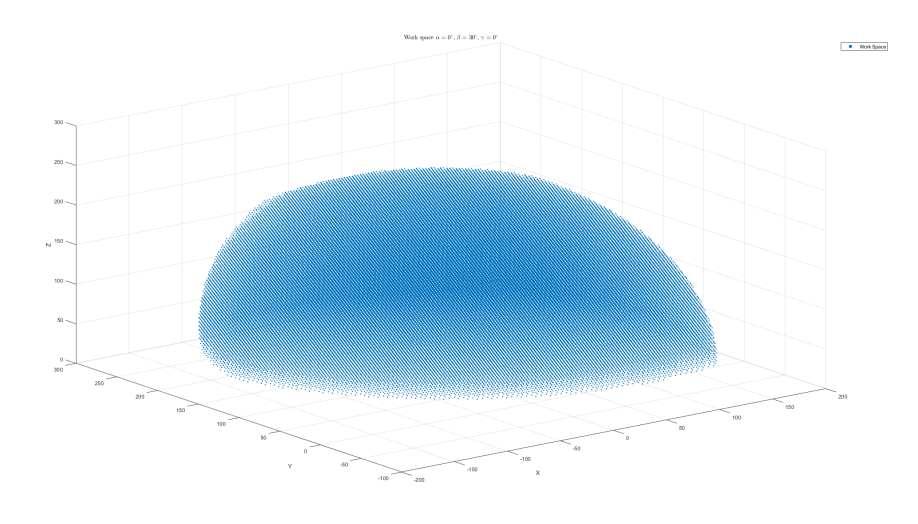

<span id="page-35-0"></span>Obrázek 3.4: Pracovní prostor pro  $\alpha = 0^\circ$ ,  $\beta = 30^\circ$ ,  $\gamma = 0^\circ$ 

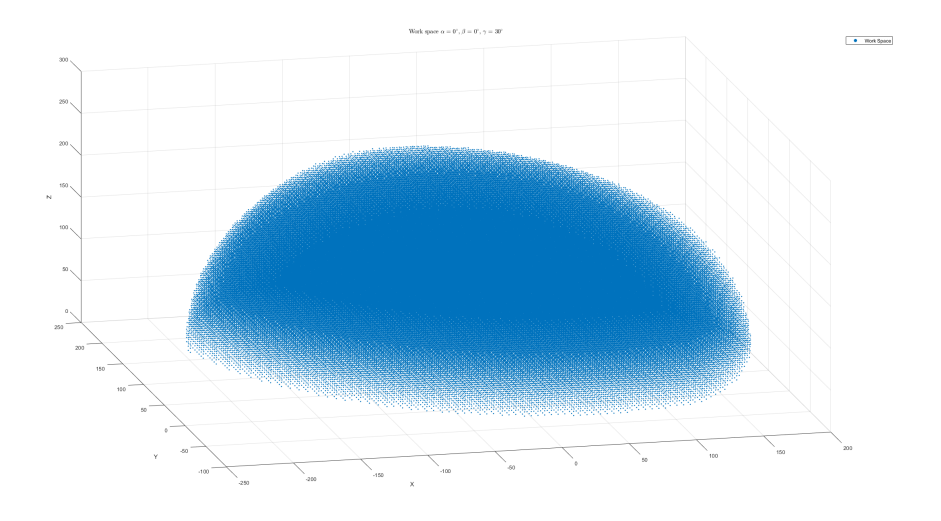

<span id="page-35-1"></span>Obrázek 3.5: Pracovní prostor pro  $\alpha = 0^\circ$ ,  $\beta = 0^\circ$ ,  $\gamma = 30^\circ$ 

## <span id="page-36-0"></span>3.2 **Kvalita pracovního prostoru**

Kvalitou pracovního prostoru je myšleno zesilování chyby v jednotlivých pozicích a natočeních prostoru. Vliv šumu je důležité znát, pokud by jen minimální šum způsobil o několik řádů větší chybu, byl by systém v realitě nepoužitelný, minimálně bez další mechaniky pro potlačení vlivu šumu apod.

Místa, v nichž toto zesílení se blíží nekonečnu, jsou nazývány singulárními body. Pro vyšetření pracovního prostoru a případné nalezení singulárních bodů budou použity maximální singulární čísla Jacobiho matice.

Jacobiho matice je matice, která popisuje vztah mezi rychlostí pohybu kloubů robota[1](#page-36-1) **Q**¤ a rychlostí pohybu koncového efektoru (nebo nástroje) **X**¤ . Matice je určena jako parciální derivace funkce **f** popisujících závislost mezi polohami snímačů a polohou efektoru.

$$
\dot{X} = \frac{\partial f(Q)}{\partial Q}\Big|_{Q=Q_0} \cdot \dot{Q} = J \cdot \dot{Q}
$$
\n(3.10)

Pokud za **Q**¤ je dosazen vektor chyb, výsledkem je chyba ve výpočtu polohy pro daný vektor. Maximální singulární číslo určuje největší hodnotu pro libovolný vektor **Q**¤ , neboli určuje jaké největší chyby v daném místě lze dosáhnout v tom nejhorším případě pro libovolný vektor l s určitou velikostí.

$$
|\Delta X| \le \sigma \cdot |l|, \ \sigma \to Max \ singular \ value \tag{3.11}
$$

Singulární čísla lze získat z matice takzvaným rozkladem na singulární hodnoty, (SVD - singular value decomposition), kdy singulární čísla jsou na hlavní diagonále matice Γ

$$
D_{(r,s)} = U_{(r,k)} \cdot \Gamma_{(k,k)} \cdot V_{(s,k)}^T
$$
 (3.12)

Z důvodu, že funkce f(Q), jež byla odvozována v dřívější kapitole, je velmi komplikovaná, byl zvolen postup odvození inverze Jacobiho matice a z ní inverzí získat samotnou Jacobiho matici.

$$
\dot{Q} = \begin{bmatrix} (\dot{l}_1^2) \\ (\dot{l}_2^2) \\ (\dot{l}_3^2) \\ (\dot{l}_4^2) \\ (\dot{l}_5^2) \\ (\dot{l}_6^2) \end{bmatrix} = \begin{bmatrix} q_{11} & q_{12} & q_{13} \\ q_{21} & q_{22} & q_{23} \\ q_{31} & q_{32} & q_{33} \\ q_{41} & q_{42} & q_{43} \\ q_{51} & q_{52} & q_{53} \\ q_{61} & q_{62} & q_{63} \end{bmatrix} \cdot \begin{bmatrix} \dot{x} \\ \dot{y} \\ \dot{z} \end{bmatrix} = J^{-1} \cdot \dot{X}
$$
(3.13)

<span id="page-36-1"></span><sup>1</sup>V případě zkoumaného systému reprezentuje Q vektor naměřených délek  $l_i$  nebo jejich chybu.

Poloha efektoru je definována jako $\left[ X_{E}, Y_{E}, Z_{E} \right]$ , a jeho natočení pomocí Eulerových úhlů jako  $[\alpha, \beta, \gamma]$ . Zápis *SX* a *CX* označuje funkce sin(X) a cos(X).

$$
f_{l_1} = \frac{\sqrt{(X_E - DS\beta + |TP0|C\beta(-D_2S\gamma + D_1C\gamma) - A_1)^2 + (Y_E + D(S\alpha C\beta) +
$$
  
+|TP<sub>0</sub>|(S\alpha S\beta(-D\_2S\gamma + D\_1C\gamma) + C\alpha(D\_2C\gamma + D\_1S\gamma)) - B\_1)^2 + (Z\_E +  
-D(C\alpha C\beta) + |TP<sub>0</sub>|(C\alpha S\beta(D\_2S\gamma - D\_1C\gamma) + S\alpha(D\_2C\gamma + D\_1S\gamma))|^2 (3.14)

$$
f_{l_2} = \frac{\sqrt{(X_E - DS\beta + |TP0|C\beta(-D_2S\gamma + D_1C\gamma) - A_2)^2 + (Y_E + D(S\alpha C\beta) + |TP0|S\alpha S\beta(-D_2S\gamma + D_1C\gamma) + C\alpha(D_2C\gamma + D_1S\gamma)) - B_2)^2 + (Z_E + D(S\alpha C\beta) + |TP0|C\alpha S\beta(D_2S\gamma - D_1C\gamma) + S\alpha(D_2C\gamma + D_1S\gamma)))^2}
$$
(3.15)

$$
f_{l_3} = \frac{\sqrt{(X_E - DS\beta + |TP0|C\beta(-D_2S\gamma + D_1C\gamma) - A_3)^2 + (Y_E + D(S\alpha C\beta) + |TP_0|(S\alpha S\beta(-D_2S\gamma + D_1C\gamma) + C\alpha(D_2C\gamma + D_1S\gamma)) - B_3)^2 + (Z_E + D(C\alpha C\beta) + |TP_0|(C\alpha S\beta(D_2S\gamma - D_1C\gamma) + S\alpha(D_2C\gamma + D_1S\gamma)))^2}
$$
(3.16)

$$
f_{l_4} = \frac{\sqrt{(X_E - DS\beta + |TP_1|(C\beta C\gamma) - A_4)^2 + (Y_E + DS\alpha C\beta + |TP_1|(S\alpha S\beta \cdot C\gamma + C\alpha S\gamma) - B_4)^2 + (Z_E - DC\alpha C\beta + |TP_1|(-C\alpha S\beta C\gamma + S\alpha S\gamma))^2}
$$
(3.17)

$$
f_{l_5} = \frac{\sqrt{(X_E - DS\beta + |TP_1|(C\beta C\gamma) - A_5)^2 + (Y_E + DS\alpha C\beta + |TP_1|(S\alpha S\beta \cdot C\gamma + C\alpha S\gamma) - B_5)^2 + (Z_E - DC\alpha C\beta + |TP_1|(-C\alpha S\beta C\gamma + S\alpha S\gamma))^2}
$$
(3.18)

$$
f_{l_6} = \sqrt{(X_E - DS\beta + |TP_2| (C\beta(-D_4S\gamma + D_3)) - A_6)^2 + (Y_E + DS\alpha C\beta +
$$
  
+|TP\_2|(S\alpha S\beta(-D\_4S\gamma + D\_3C\gamma) + C\alpha(D\_4C\gamma + D\_3S\gamma)) - B\_6)^2 +  
+ (Z\_E - DC\alpha C\beta + |TP\_2|(C\alpha S\beta(D\_4S\gamma - D\_3C\gamma) + S\alpha(D\_4C\gamma + D\_3S\gamma)))^2 (3.19)

$$
q_{11} = \frac{1}{f_{l_1}}(X_E - DS\beta + |TP_0|C\beta(-D_2S\gamma + D_1C\gamma) - A_1)
$$
\n(3.20)

$$
q_{12} = \frac{1}{f_{l_1}} (Y_E - DS\gamma C\beta + |TP_0| (S\alpha S\beta (D_1 C\gamma - D_2 S\gamma) + C\alpha (D_2 C\gamma + D_1 S\gamma)) - B_1)
$$
\n(3.21)

$$
q_{13} = \frac{1}{f_{l_1}} (Z_E - DC\alpha C\beta + |TP_0| (C\alpha S\beta (D_2 S\gamma - D_1 C\gamma) + S\alpha (D_2 C\gamma) + D_1 S\gamma))
$$
\n(3.22)

$$
q_{21} = \frac{1}{f_{l_2}}(X_E - DS\beta + |TP_0|C\beta(-D_2S\gamma + D_1C\gamma) - A_2)
$$
\n(3.23)

$$
q_{22} = \frac{1}{f_{l_2}}(Y_E - DS\gamma C\beta + |TP_0|(S\alpha S\beta(D_1C\gamma - D_2S\gamma) + C\alpha(D_2C\gamma + D_1S\gamma)) - B_2)
$$
\n(3.24)

$$
q_{23} = \frac{1}{f_{l_2}}(Z_E - DC\alpha C\beta + |TP_0|(C\alpha S\beta(D_2S\gamma - D_1C\gamma) + S\alpha(D_2C\gamma) + D_1S\gamma))
$$
\n(3.25)

$$
q_{31} = \frac{1}{f_{l_3}}(X_E - DS\beta + |TP_0|C\beta(-D_2S\gamma + D_1C\gamma) - A_3)
$$
\n(3.26)

$$
q_{32} = \frac{1}{f_{l_3}} (Y_E - DS\gamma C\beta + |TP_0| (S\alpha S\beta (D_1 C\gamma - D_2 S\gamma) + C\alpha (D_2 C\gamma + D_1 S\gamma)) - B_3)
$$
\n(3.27)

$$
q_{33} = \frac{1}{f_{l_3}} (Z_E - DC\alpha C\beta + |TP_0| (C\alpha S\beta (D_2S\gamma - D_1C\gamma) + S\alpha (D_2C\gamma) + D_1S\gamma))
$$
\n(3.28)

$$
q_{41} = \frac{1}{f_{l_4}}(X_E - DS\beta + |TP_1|C\beta C\gamma - A_4)
$$
\n(3.29)

$$
q_{42} = \frac{1}{f_{l_4}} (Y_E + D S \alpha C \beta + |TP_1| (S \alpha S \beta C \gamma + C \alpha S \gamma) - B_4)
$$
\n(3.30)

$$
q_{43} = \frac{1}{f_{l_4}}(Z_E - DC\alpha C\beta + |TP_1|(-C\alpha S\beta C\gamma + S\alpha S\gamma))
$$
\n(3.31)

$$
q_{51} = \frac{1}{f_{l_5}}(X_E - DS\beta + |TP_1|C\beta C\gamma - A_5)
$$
\n(3.32)

$$
q_{52} = \frac{1}{f_{l_5}} (Y_E + D S \alpha C \beta + |TP_1| (S \alpha S \beta C \gamma + C \alpha S \gamma) - B_5)
$$
\n(3.33)

$$
q_{53} = \frac{1}{f_{l_5}}(Z_E - DC\alpha C\beta + |TP_1|(-C\alpha S\beta C\gamma + S\alpha S\gamma))
$$
\n(3.34)

$$
q_{61} = \frac{1}{f_{l_6}}(X_E - DS\beta + |TP_2|C\beta(-D_4S\gamma + D_3C\gamma) - A_6)
$$
\n(3.35)

$$
q_{62} = \frac{1}{f_{l_6}} (Y_E + D S \alpha C \beta + |TP_2| (S \alpha S \beta (D_3 C \gamma - D_4 S \gamma) + C \alpha (D_4 C \gamma + D_3 S \gamma)) - B_6)
$$
\n(3.36)

$$
q_{63} = \frac{1}{f_{l_6}} (Z_E - DC\alpha C\beta + |TP_2| (C\alpha S\beta (D_4 S\gamma - D_3 C\gamma) + S\alpha (D_4 C\gamma + D_3 S\gamma))_{29}
$$
\n(3.37)

#### *3. Pracovní prostor*

Maximální singulární hodnoty z Jacobiho matice v jednotlivých diskrétních souřadnicích pracovního prostoru určují, rozložení zesílení šumu. Ale výše určená matice je inverzí Jacobiho matice a proto je potřeba jí invertovat pomocí tzv. pseudoinverze, jelikož tato matice v tomto případě není čtvercová matice.

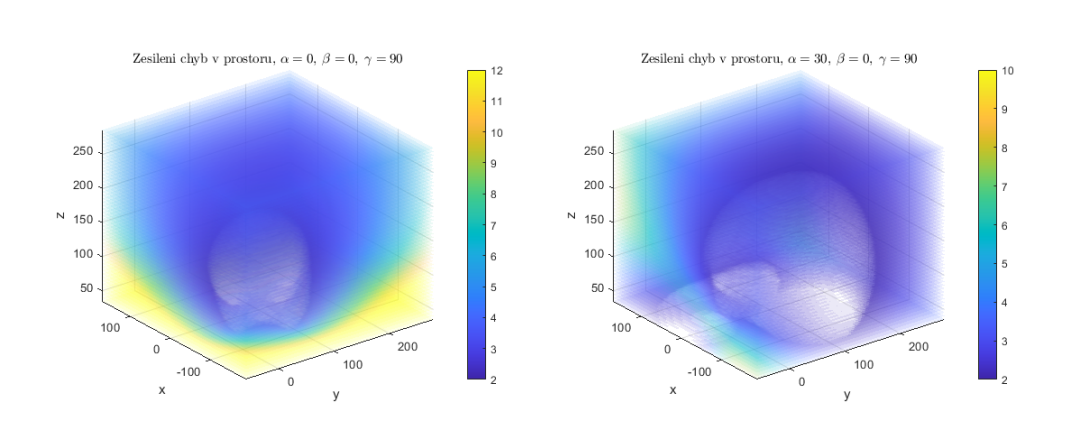

$$
J = (J^{-1^T} \cdot J^{-1})^{-1} \cdot J^{-1^T}
$$
 (3.38)

<span id="page-39-0"></span>Obrázek 3.6: Zesílení chyby v diskrétních bodech pro úhly,  $\left[\alpha = 0^\circ, \beta = 0^\circ, \gamma = 0^\circ\right]$ 90°] a [ $\alpha = 30^\circ$ ,  $\beta = 0^\circ$ ,  $\gamma = 90^\circ$ ]

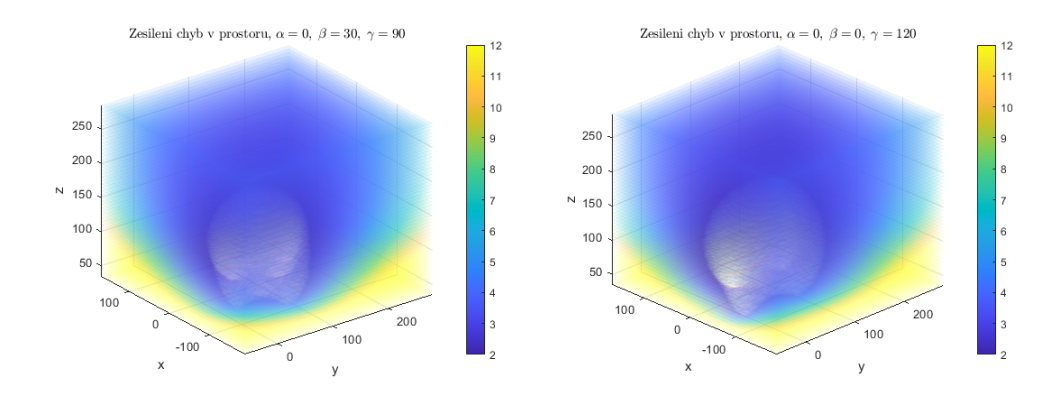

<span id="page-39-1"></span>Obrázek 3.7: Zesílení chyby v diskrétních bodech pro úhly,  $\left[\alpha = 0^\circ, \beta = 30^\circ, \gamma = \frac{1}{2} \right]$ 90°] a [ $\alpha = 0^\circ$ ,  $\beta = 0^\circ$ ,  $\gamma = 120^\circ$ ]

Z grafů Obr[.3.6](#page-39-0) vlevo a Obr[.3.7](#page-39-1) je vidět, že větší zesílení, pro daná natočení, je těsně nad základnou dále od středu, naopak nejmenší zesílení je těsně nad základnou kolem středu<sup>[2](#page-39-2)</sup>. V grafu vpravo na Obr[.3.6](#page-39-0) lze pozorovat, že naopak největší zesílení je v oblasti  $X = (150, 160)$ ,  $Y = (-60, -50)$ ,  $Z = (150, 250)$ . Je pravděpodobné, že

<span id="page-39-2"></span><sup>&</sup>lt;sup>2</sup>Průhledná oblast má hodnoty menší než 2, jde o oblast s nejmenším zesílením.

v okolí daného bodu<sup>[3](#page-40-1)</sup> se nachází singulární bod. Průhledná a tmavě modrá oblast, je naopak oblastí, ve které bude proces dosahovat nejvyšší přesnosti.

#### <span id="page-40-0"></span>3.2.1 **Působení chyby na systém**

V reálném chodu systémů se vždy projevuje chyba, chyba senzorů, šum, numerické nepřesnosti, apod. Proto byl systém simulován i s chybou snímačů v čase *t*, která byla definovaná jako vektor, kde každý prvek vektoru odpovídá chybě v jednotlivých senzorech. Chyba byla generována tak že velikost její normy v libovolném okamžiku *t* byla rovna 10−<sup>3</sup> .

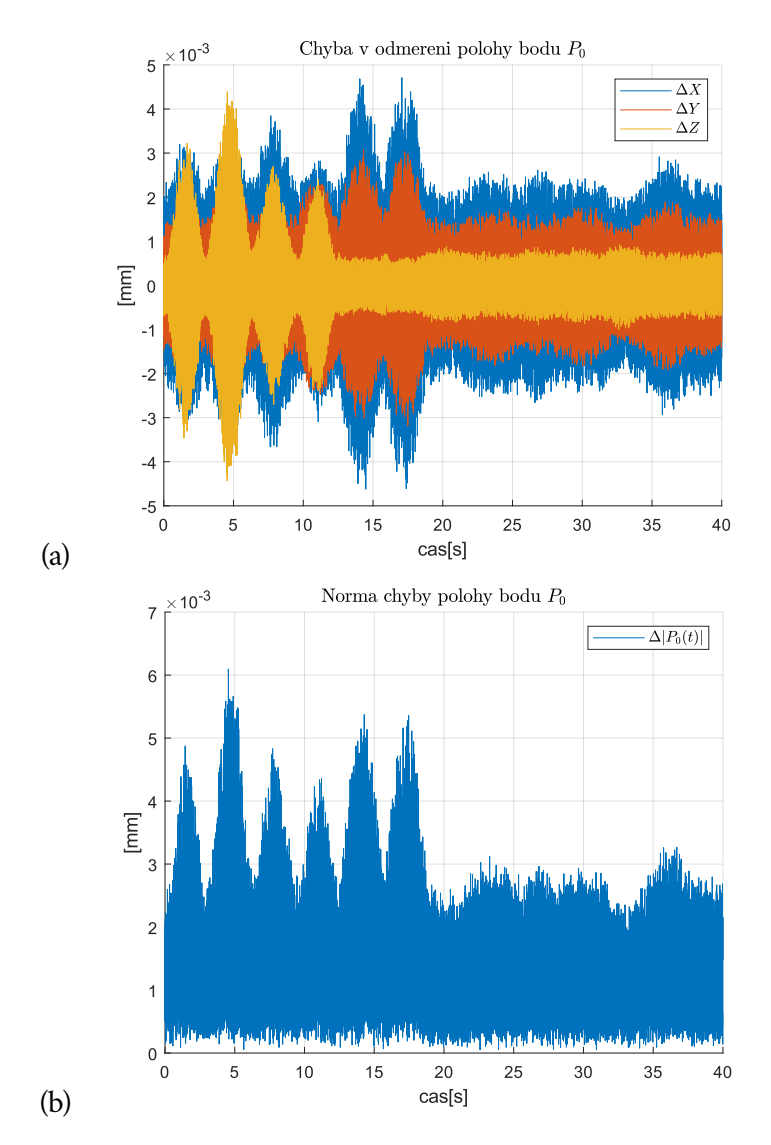

<span id="page-40-2"></span>Obrázek 3.8: (a) Chyba určení bodu  $P_0$  při působení chyby, (b) Norma chyby

<span id="page-40-1"></span><sup>&</sup>lt;sup>3</sup>Okolím bodu je myšleno okolí šesti-dimenzionálního prostoru, tedy jak poloha, tak i náklon.

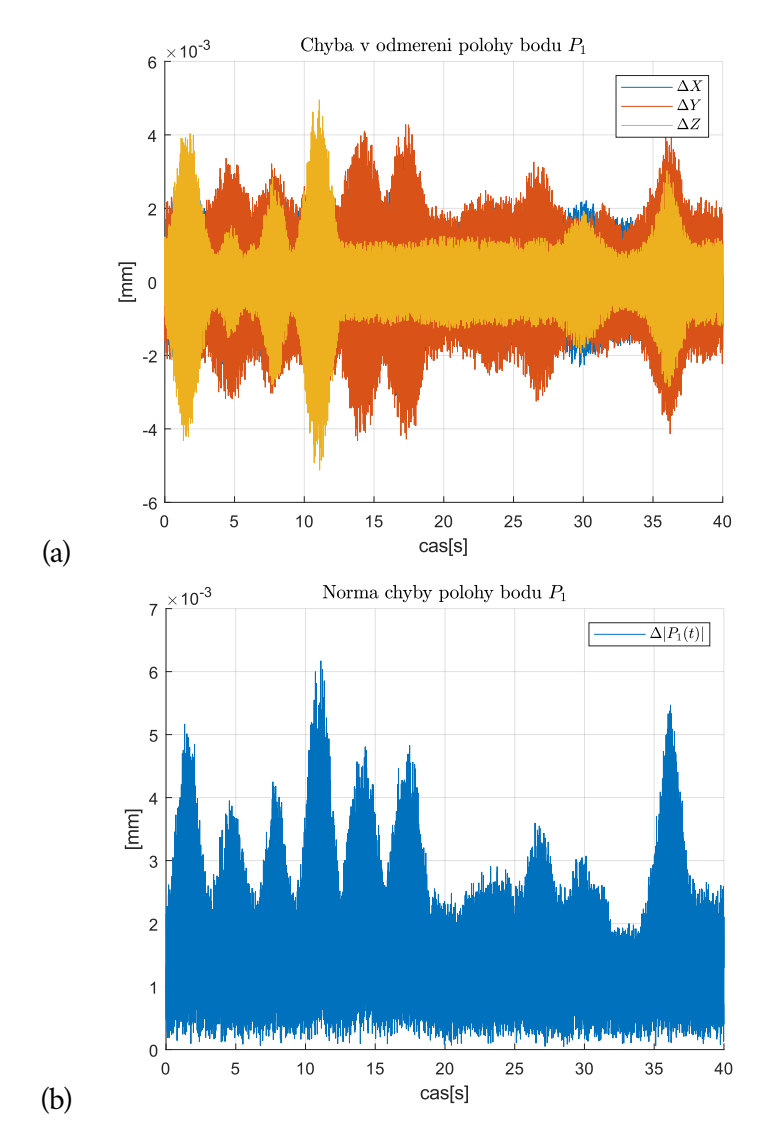

<span id="page-41-0"></span>Obrázek 3.9: (a) Chyba určení bodu  $P_1$  při působení chyby, (b) Norma chyby

Výsledky simulace s působením šumu  $W(t)$  na jednotlivé body  $P_i$  jsou vidět na obrázcích [3.8,](#page-40-2) [3.9](#page-41-0) a [3.10.](#page-42-0) Působení na efektor je zobrazeno na [3.11,](#page-43-0) opět nastává jev, že výsledná chyba má menší velikost oproti jednotlivým řetězcům. Pokud porovnáme průběh normy z chyby polohy oproti maximálnímu singulárnímu číslu, je zřetelná korelace mezi průběhy. Obecně nelze očekávat přesnou shodu mezi průběhy, protože jeden graf znázorňuje jedenu náhodnou realizaci a druhý představuje nejhorší možný scénář.

$$
10^{-3} = |W(t)|; \ \forall t \tag{3.39}
$$

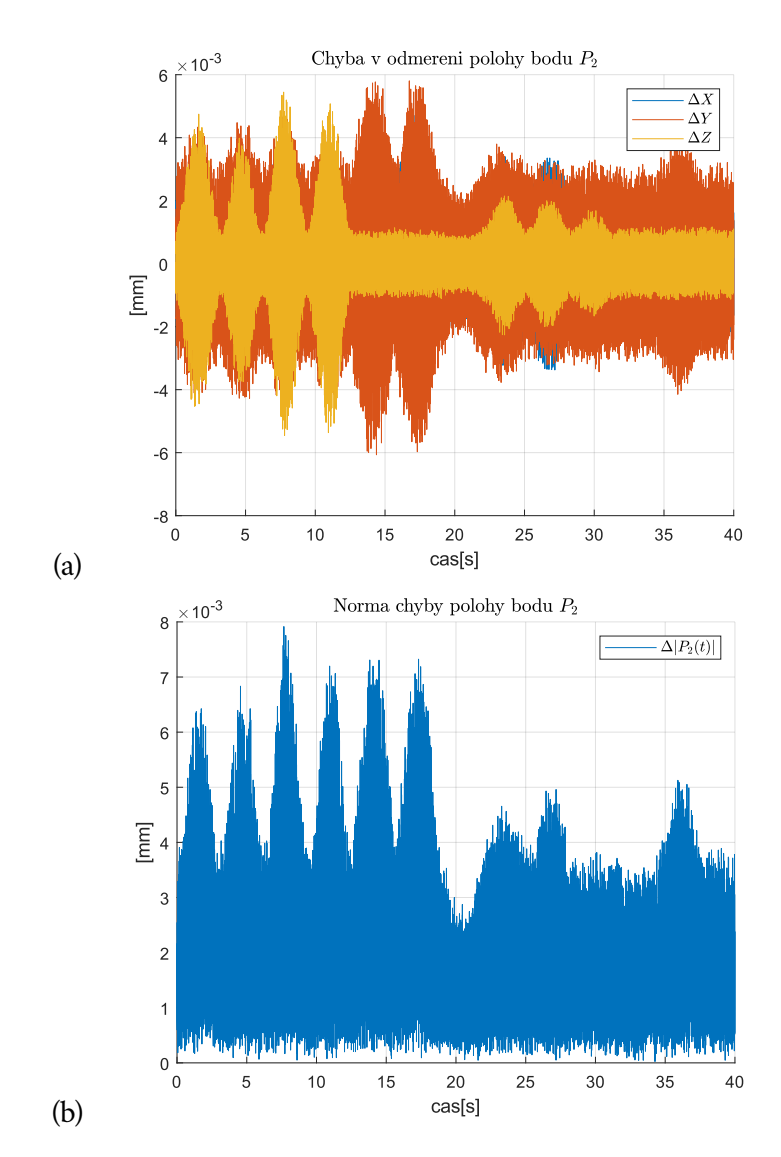

<span id="page-42-0"></span>Obrázek 3.10: (a) Chyba určení bodu $\mathcal{P}_2$ při působení chyby, (b) Norma chyby

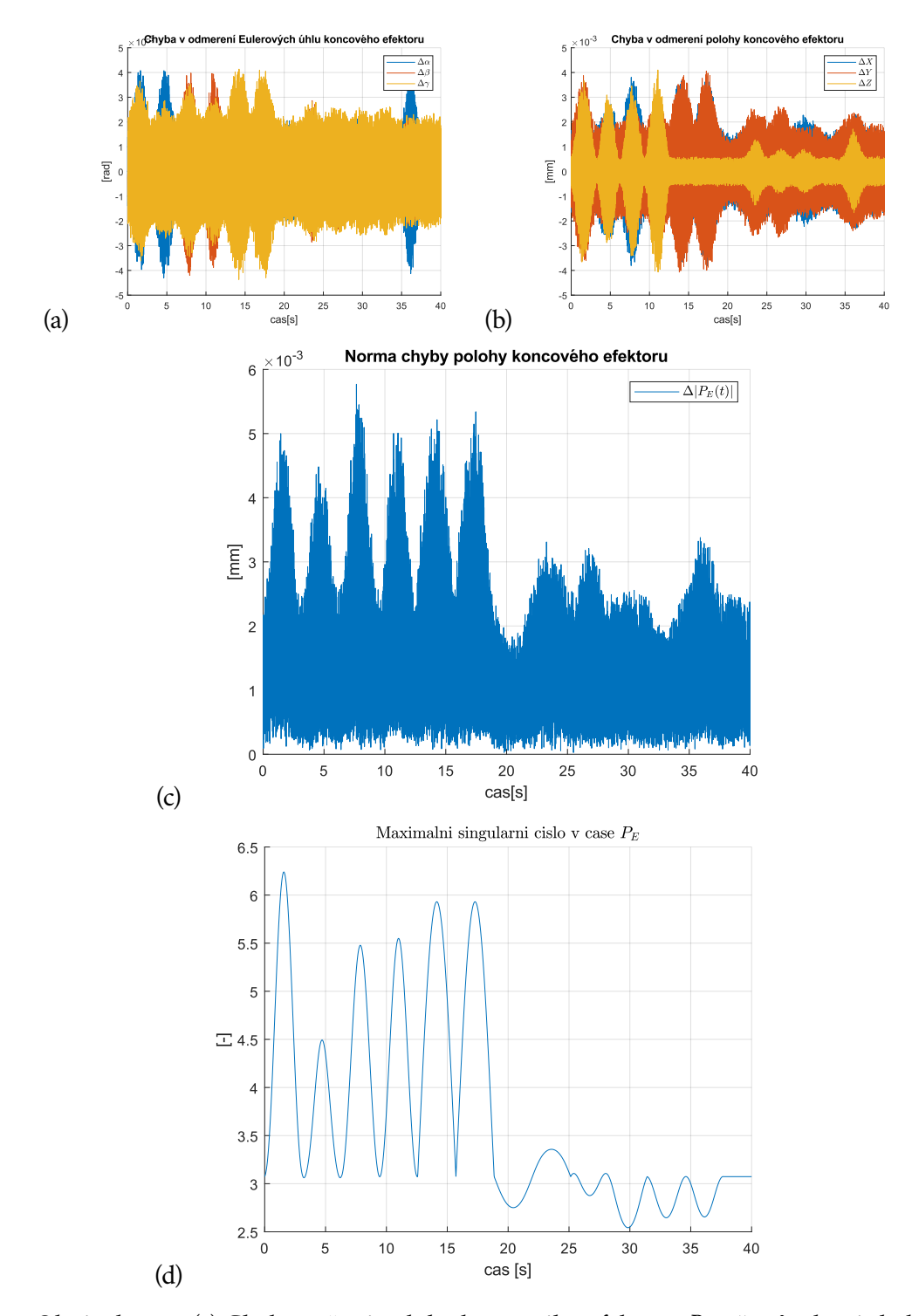

<span id="page-43-0"></span>Obrázek 3.11: (a) Chyba určení polohy koncového efektoru $P_E$  při působení chyby měření, (b) Chyba určení Eulerových úhlů  $P_E$ , (c) Norma chyby polohy, (d) Maximální singulární číslo

# <span id="page-44-0"></span>**Závěr 4**

V práci byl navržena struktura systému pro intuitivní programování manipulátorů založený na lineárních snímačích, konkretně byly uvažovány lankové enkodéry. Platnost odvozených vztahů byla ověřena pomocí simulace na jednom konkrétním rozložení v programu Simulink. Následně byl ukázán postup pro určení pracovního prostoru, nalezení kritických bodů a projevení chyb měření do odhadu pozice systému.

Maximální *zesílení chyby*, pro zvolené rozložení senzorů, se pohybovalo v řádu jednotek pro vyšetřovaný prostor. Zda by tento výsledek byl dostačující pro reálné použití závisí na použitých snímačích a požadavcích dané aplikace.

Pro simulace pro konkrétní rozložení hlavice, jejíž parametry jsou vypsány níže i s parametry pohybu platformy, byla maximální norma odchylky v poloze  $5.77 \cdot 10^{-3}$ mm a maximální norma odchylky v náklonu 5.38 $\cdot 10^{-5}$  rad pro chybu  $|W(t)| = 10^{-3}$ .

- 1. Základna → pravidelný šestiúhelník o straně 100 mm
- 2. Platforma → rovnostranného trojúhelníku o délce 100 mm
- 3. Translace v osách  $XY \rightarrow \pm 120$
- 4. Translace v ose  $Z \rightarrow 120$
- 5. Rotace okolo os platformy  $\rightarrow \pm \frac{1}{6}$  rad

Pro další rozvoj tohoto přístupu k řešení intuitivního programování by bylo užitečné nalézt rozložení snímačů, které co nejvíce sníží projev chyby v měření a následné zhotovení prototypu pro ověření výsledků. Případně rozšíření o funkci sledování platformy navrhovanou v práci [\[Qi+09\]](#page-46-5), která by zásadně rozšířila pracovní prostor.

## **Bibliografie**

- <span id="page-46-0"></span>[GH94] GENG, Z.Jason; HAYNES, Leonard S. A "3-2-1" kinematic configuration of a Stewart platform and its application to six degree of freedom pose measurements. *Robotics and Computer-Integrated Manufacturing*. 1994, roč. 11, č. 1, s. 23–34. issn 0736-5845. Dostupné z doi: [https://doi.org/](https://doi.org/https://doi.org/10.1016/0736-5845(94)90004-3) [10.1016/0736-5845\(94\)90004-3](https://doi.org/https://doi.org/10.1016/0736-5845(94)90004-3).
- <span id="page-46-4"></span>[Mer06] MERLET, J.P. Parallel Robots. *Solid Mechanics and Its Applications*. 2006, s. 213. Dostupné z poi: [https://doi.org/10.1007/1-4020-4133-0](https://doi.org/https://doi.org/10.1007/1-4020-4133-0).
- <span id="page-46-5"></span>[Qi+09] QI, Liwei; ZHANG, Dandan; ZHANG, Jiafan; LI, Jinsong. A lead-through robot programming approach using a 6-DOF wire-based motion tracking device. In: *2009 IEEE International Conference on Robotics and Biomimetics (ROBIO).* 2009, s. 1773–1777. Dostupné z poi: 10.1109/R0BIO. [2009.5420429](https://doi.org/10.1109/ROBIO.2009.5420429).
- <span id="page-46-3"></span>[Šve16] ŠVEJDA, Martin. *Optimalizace robotických architektur*. 2016. Dis. pr. Západočeská univerzita.
- <span id="page-46-1"></span>[Šve17a] ŠVEJDA, Martin. *Mechatronika a robotika jako vední disciplína*. 2017. Dostupné také z: [https://home.zcu.cz/~msvejda/URM/prednasky/predna](https://home.zcu.cz/~msvejda/URM/prednasky/prednaska_1/prezentace.pdf)ska [1/prezentace.pdf](https://home.zcu.cz/~msvejda/URM/prednasky/prednaska_1/prezentace.pdf).
- <span id="page-46-2"></span>[Šve17b] ŠVEJDA, Martin. *Reprezentace obecného pohybu v robotice*. 2017. Dostupné také z: [https://home.zcu.cz/~msvejda/URM/prednasky/prednaska](https://home.zcu.cz/~msvejda/URM/prednasky/prednaska_2/prezentace.pdf) [2/prezentace.pdf](https://home.zcu.cz/~msvejda/URM/prednasky/prednaska_2/prezentace.pdf).

## <span id="page-48-0"></span>**Seznam obrázků**

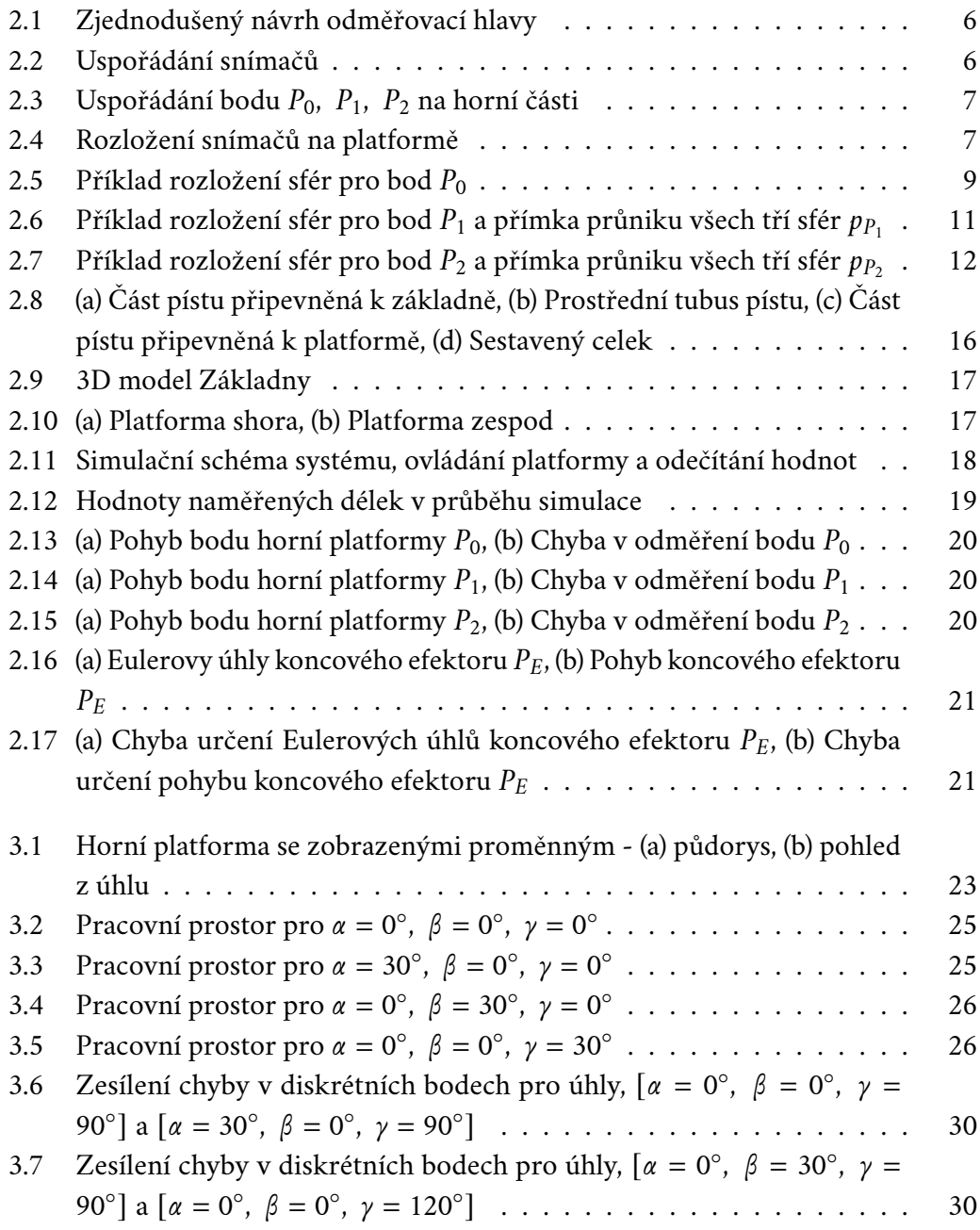

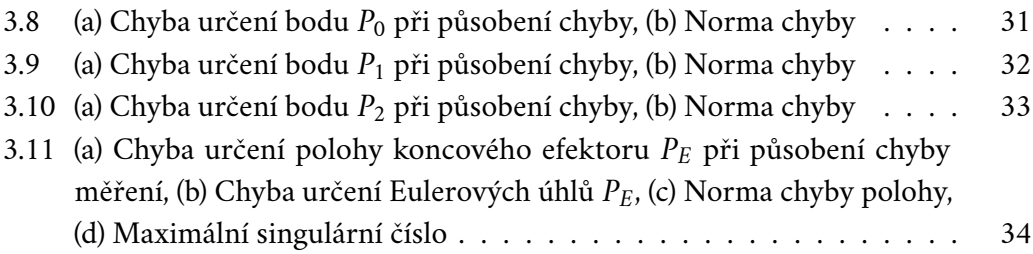

## **Seznam příloh**

#### **Příloha A**

Průběh simulace v programu Simulink při pohledu zepředu. URL: [<https://youtu.be/ER5SAOLyd6A>]

### **Příloha B**

Průběh simulace v programu Simulink při pohledu z úhlu. URL: [<https://youtu.be/QymIwzpb7Gc>]